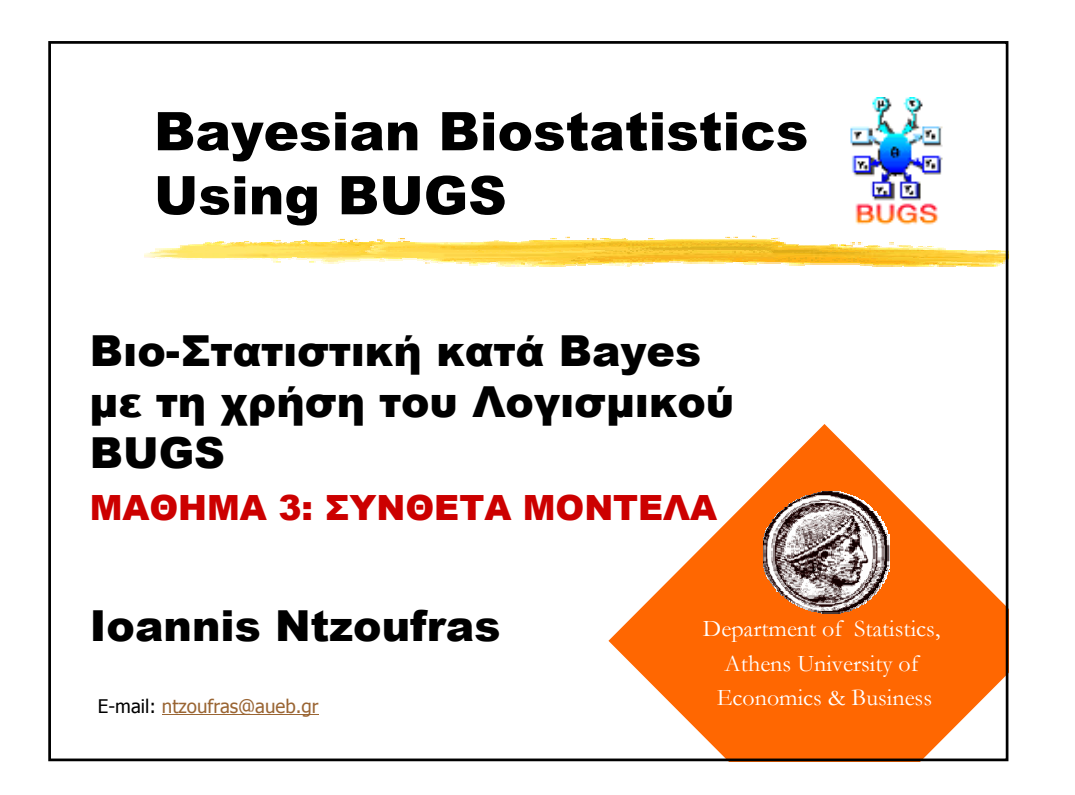

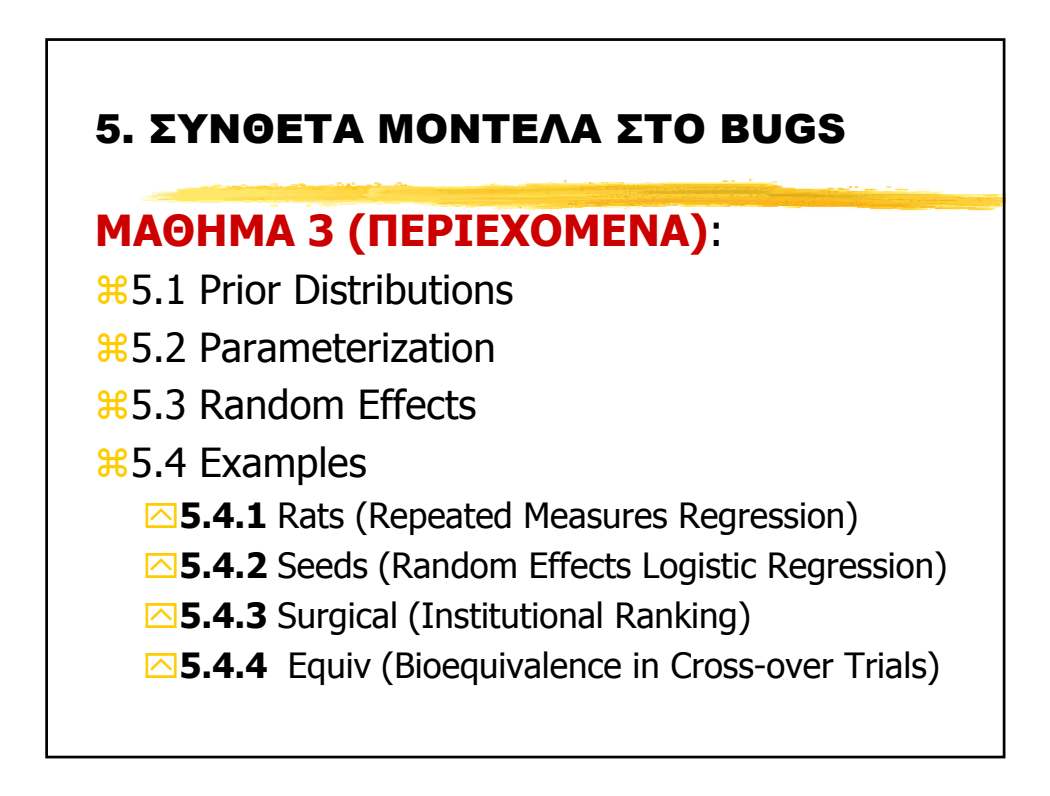

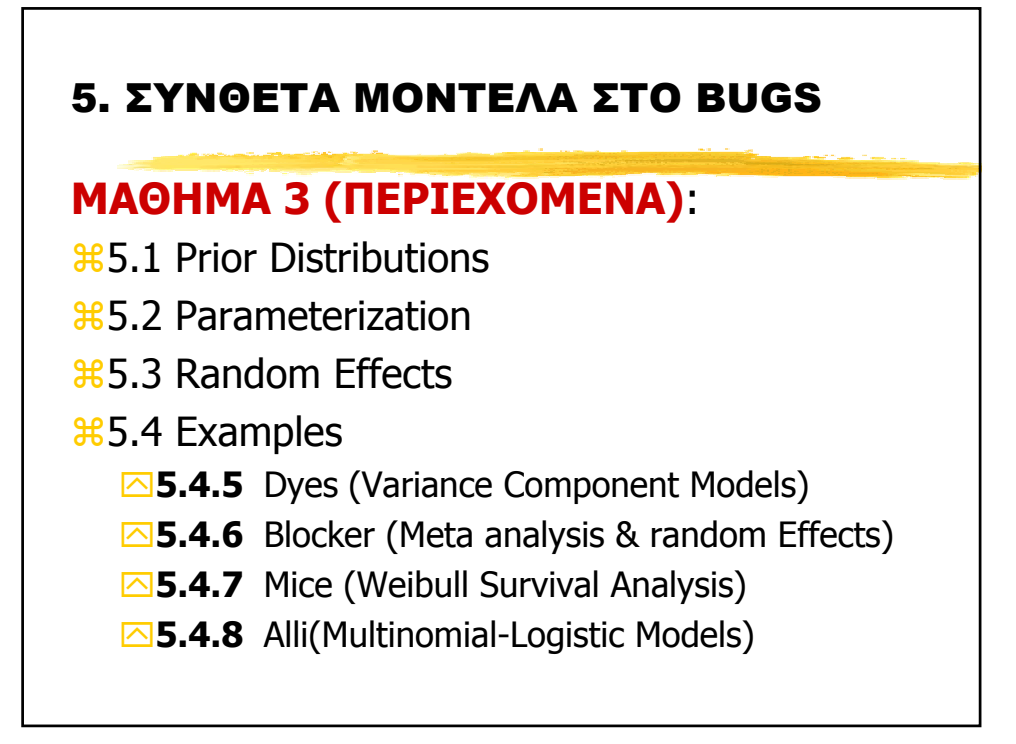

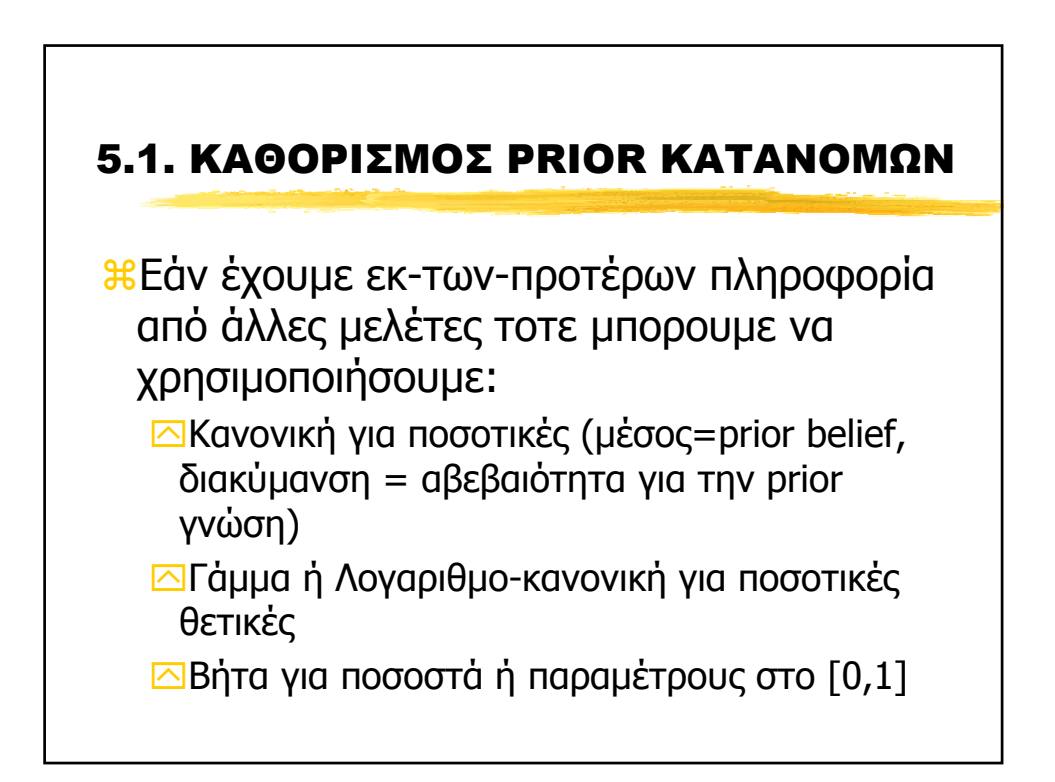

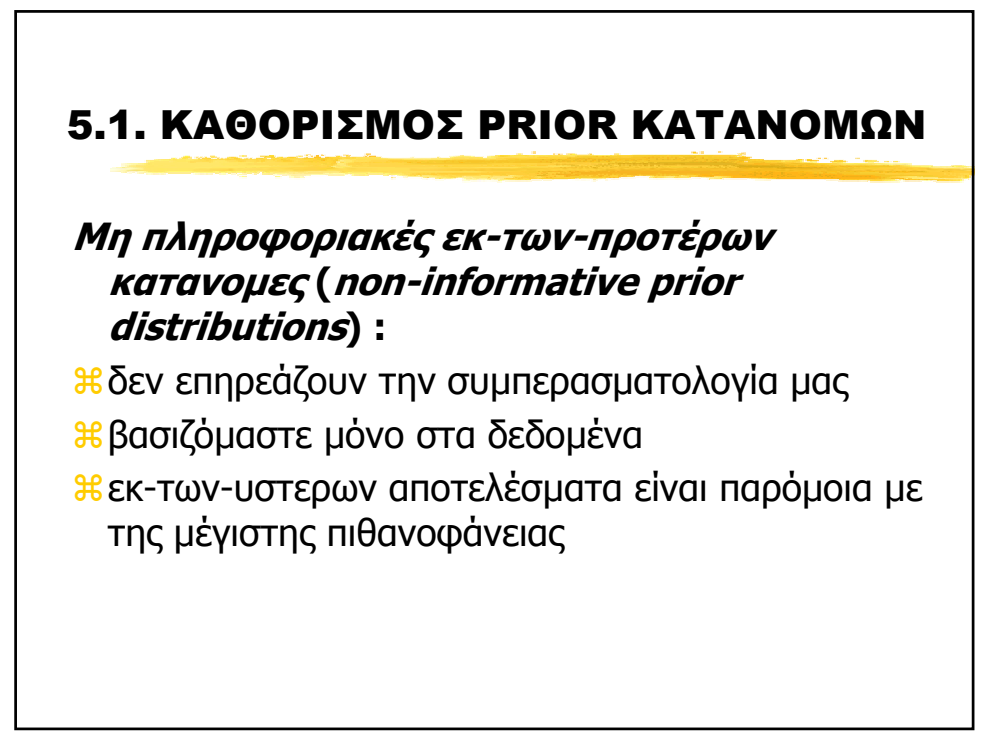

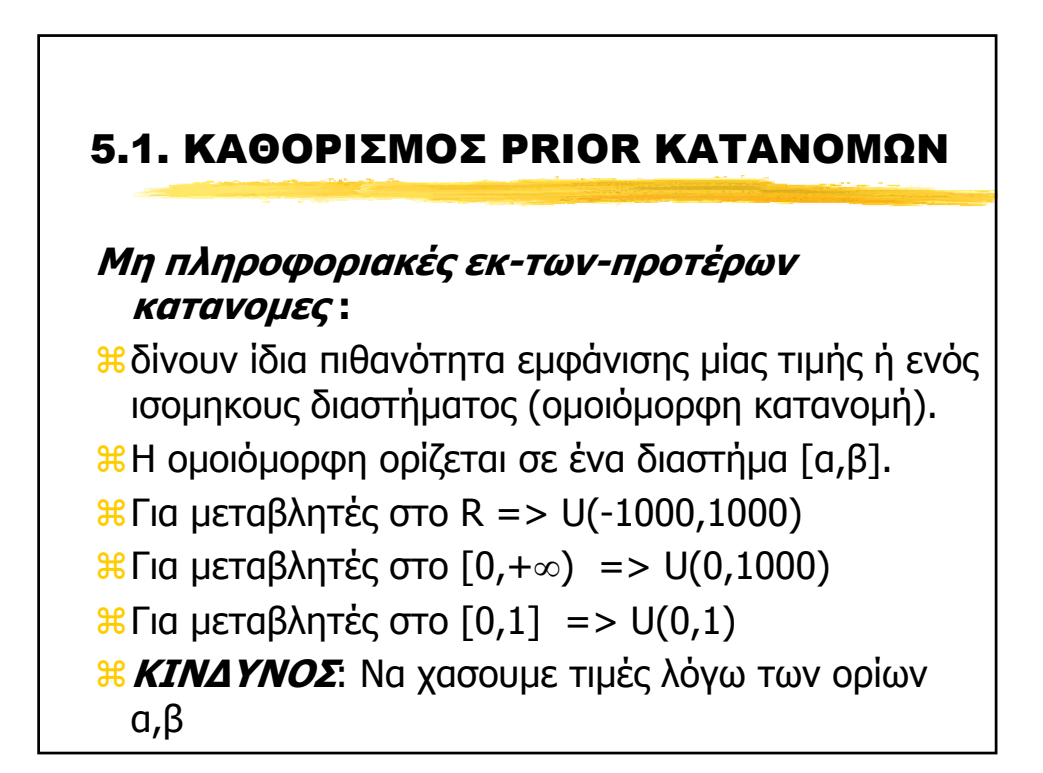

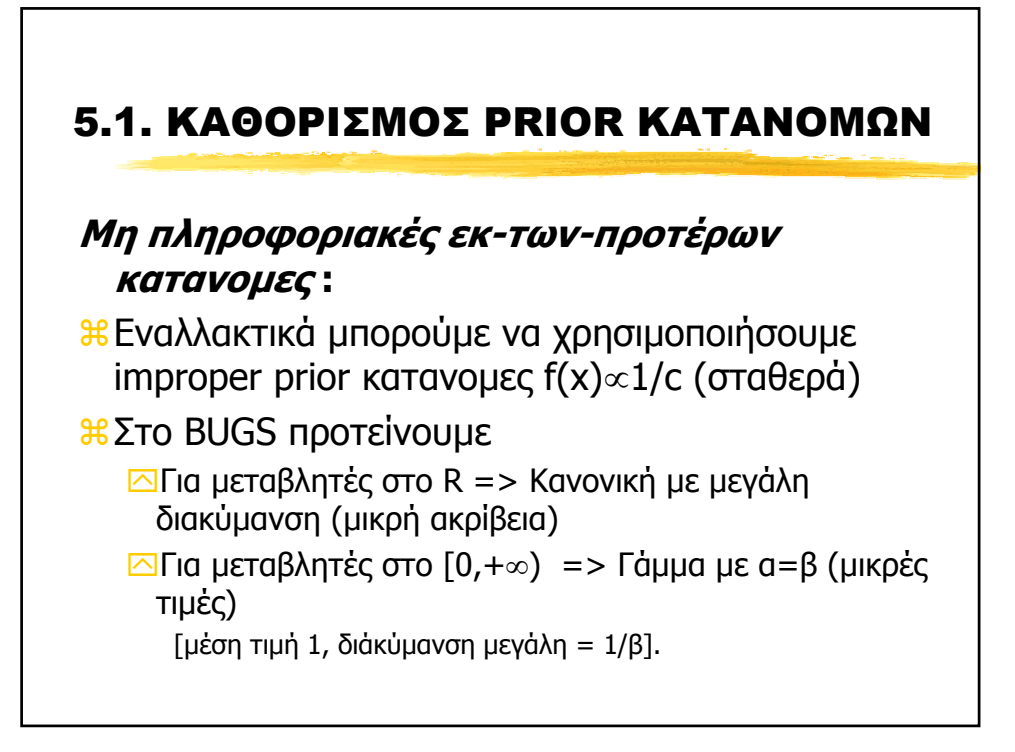

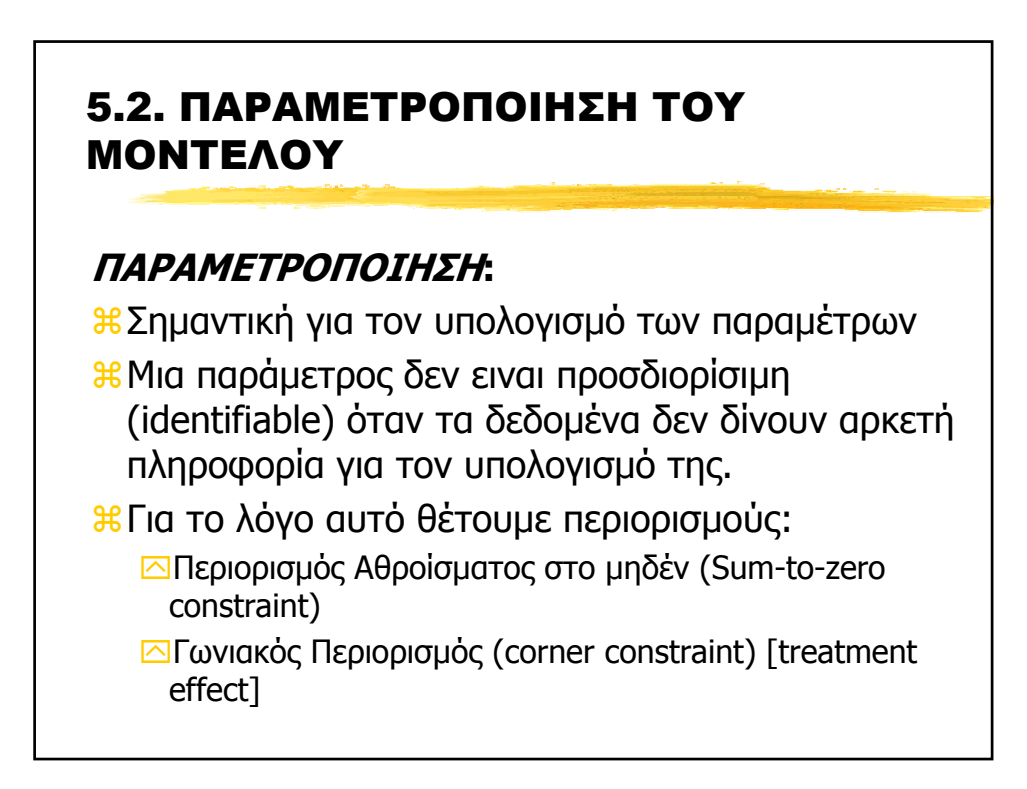

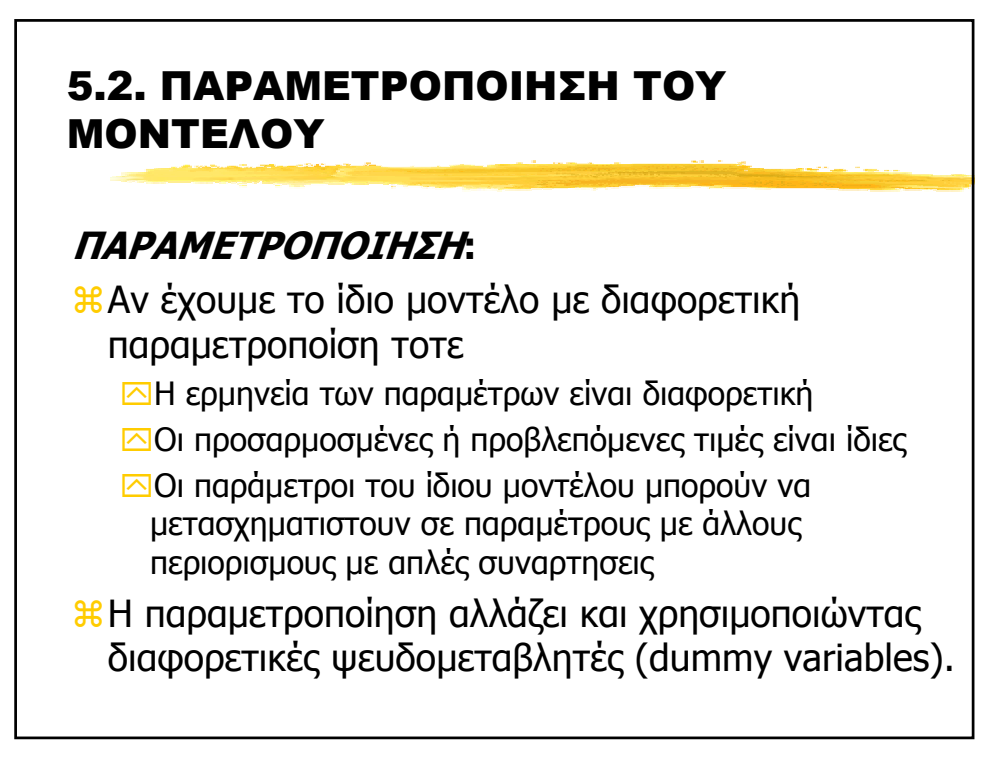

### 5.2. ΠΑΡΑΜΕΤΡΟΠΟΙΗΣΗ ΤΟΥ ΜΟΝΤΕΛΟΥ

**ΠΑΡΑ∆ΕΙΓΜΑ 1:** One-way Anova

Έχουµε µία ποσοτική Υ και µία κατηγορική A µε κ επίπεδα

 $Y_i$  ~ Normal (  $\mu_i$  , σ<sup>2</sup>)

a**Παραµετροποίηση 1**: Εκτιµούµε κατευθείαν τους µέσους ανά οµάδα

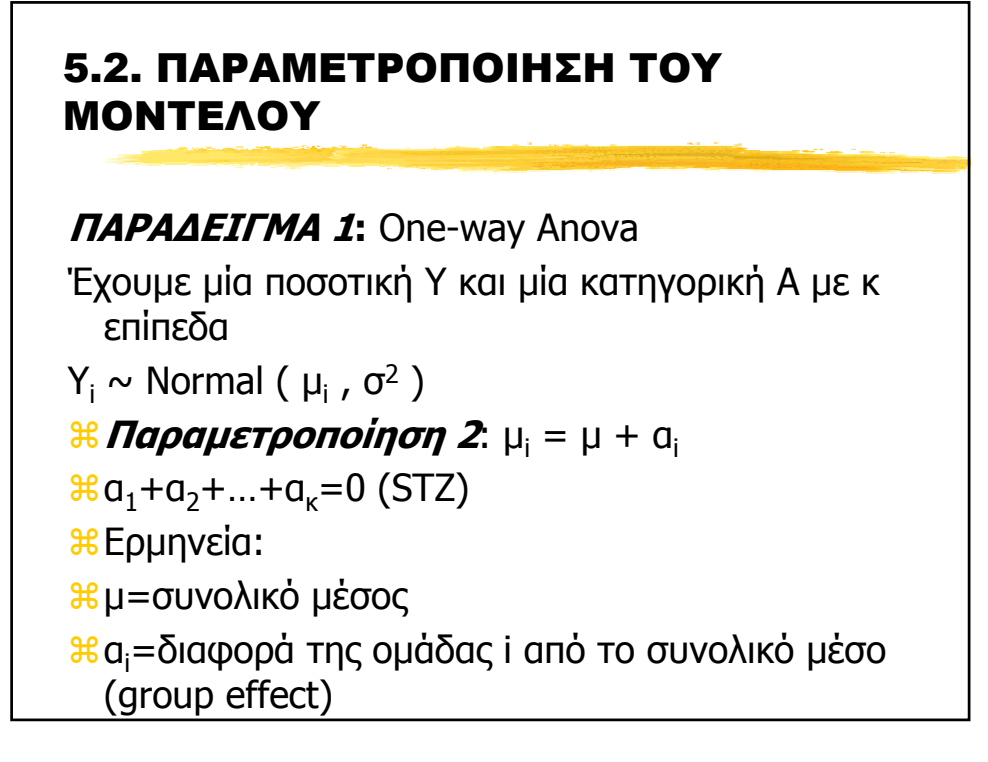

## 5.2. ΠΑΡΑΜΕΤΡΟΠΟΙΗΣΗ ΤΟΥ ΜΟΝΤΕΛΟΥ **ΠΑΡΑ∆ΕΙΓΜΑ 1:** One-way Anova Έχουµε µία ποσοτική Υ και µία κατηγορική A µε κ επίπεδα  $Y_i$  ~ Normal (  $\mu_i$  , σ<sup>2</sup>) a**Παραµετροποίηση 3**: µi = µ + α<sup>i</sup>  $a_1=0$  (CR) aΕρµηνεία: aµ=µέσος µιάς οµάδας βάσης (baseline group) συνήθως η οµάδα ελέγχου (control group) α<sub>i</sub>=διαφορά της ομάδας i από τη ομάδα βάσης

### 5.2. ΠΑΡΑΜΕΤΡΟΠΟΙΗΣΗ ΤΟΥ ΜΟΝΤΕΛΟΥ

**ΨΕΥ∆ΟΜΕΤΑΒΛΗΤΕΣ:** One-way Anova a**Παραµετροποίηση 3**: µi = µ + α<sup>i</sup>  $a_1=0$  (CR)  $\mathbf{R}$  **μ** = **Χ β**, με **β**<sup>T</sup>=(μ, α<sub>2</sub>, ..., α<sub>κ</sub>)  $\mathcal{H}$ κ-1 dummies (D<sub>2</sub>, D<sub>3</sub>, ..., D<sub>κ</sub>)  $\Box D_j = 1$  av A=j  $\overline{D}_i = 0$  διαφορετικα

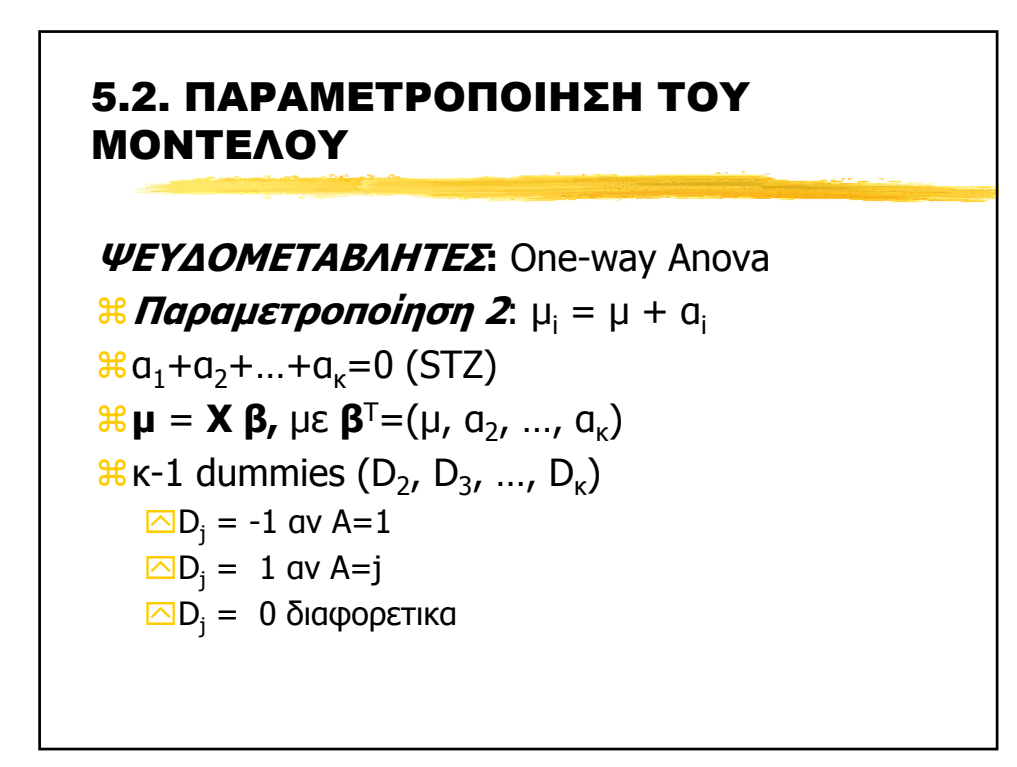

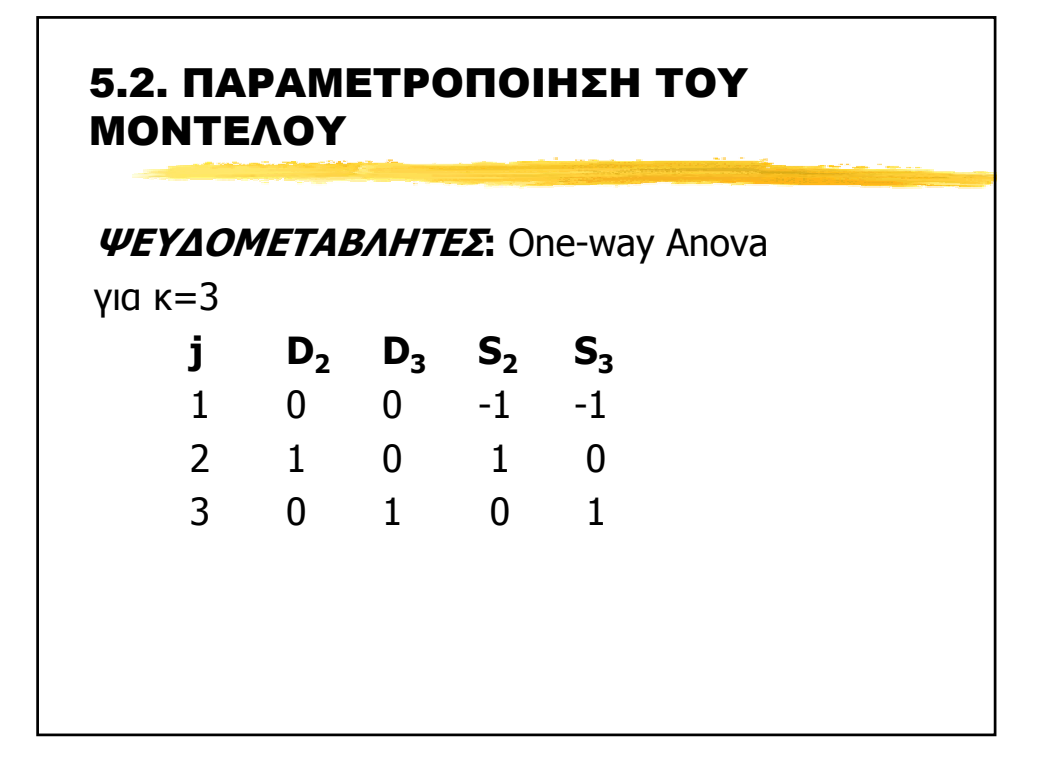

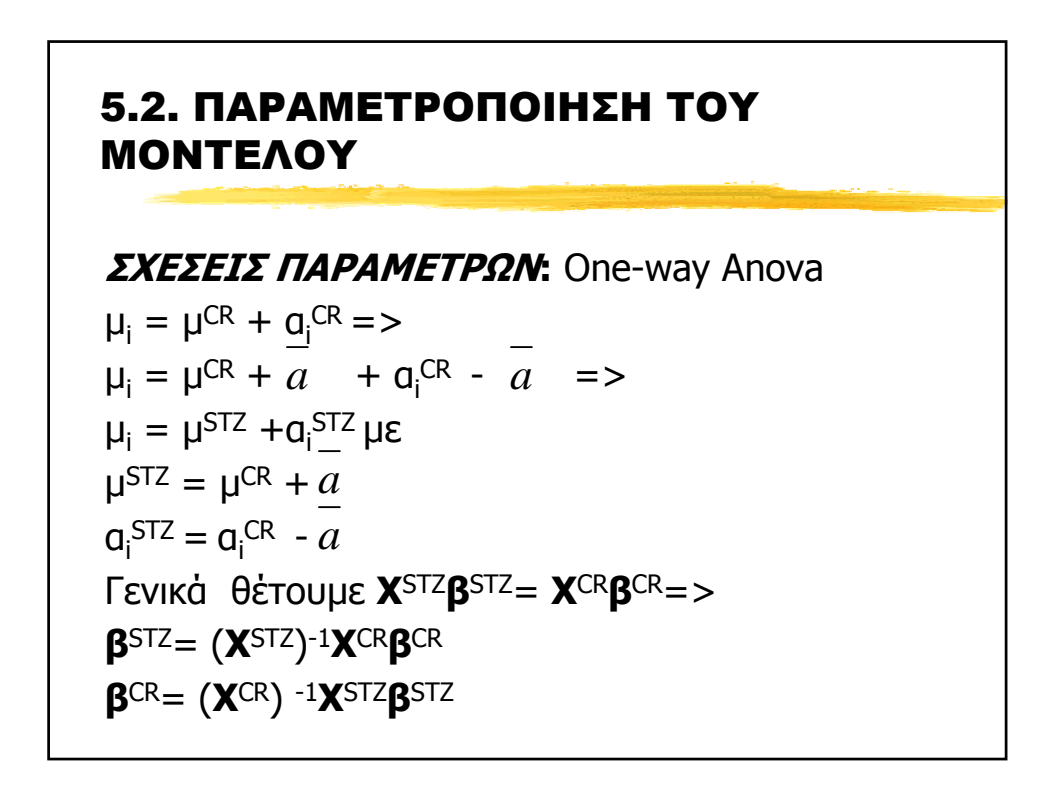

### 5.2. ΠΑΡΑΜΕΤΡΟΠΟΙΗΣΗ ΤΟΥ ΜΟΝΤΕΛΟΥ

**ΠΑΡΑ∆ΕΙΓΜΑ 2:** Απλή Παλινδρόµιση Έχουµε µία ποσοτική Υ και µία επεξηγηµατική ποσοτική  $X = Y_i$  ~ Normal ( $\mu_i$ , σ<sup>2</sup>) a**Παραµετροποίηση 1**: µi = α + β Χ<sup>i</sup> <mark>3€ Παραμετροποίηση 2:</mark> μ<sub>i</sub> = α<sup>\*</sup> + β<sup>\*</sup>(X<sub>i</sub>-μ<sub>x</sub>)

**ιε Παραμετροποίηση 3:** μ<sub>i</sub> = α\*\*+ β\*\*(Χ<sub>i</sub>-μ<sub>x</sub>)/σ<sub>x</sub>

### 5.2. ΠΑΡΑΜΕΤΡΟΠΟΙΗΣΗ ΤΟΥ ΜΟΝΤΕΛΟΥ

**ΠΑΡΑ∆ΕΙΓΜΑ 2:** Απλή Παλινδρόµιση ΕΡΜΗΝΕΙΑ ΠΑΡΑΜΕΤΡΩΝ

### a**Παραµετροποίηση 1**:

- $a =$  Αναμενόμενος μέσος της Υ όταν Χ=0
- aβ = Αναµενόµενη αύξηση της Υ όταν Χ αυξηθεί κατά µία µονάδα

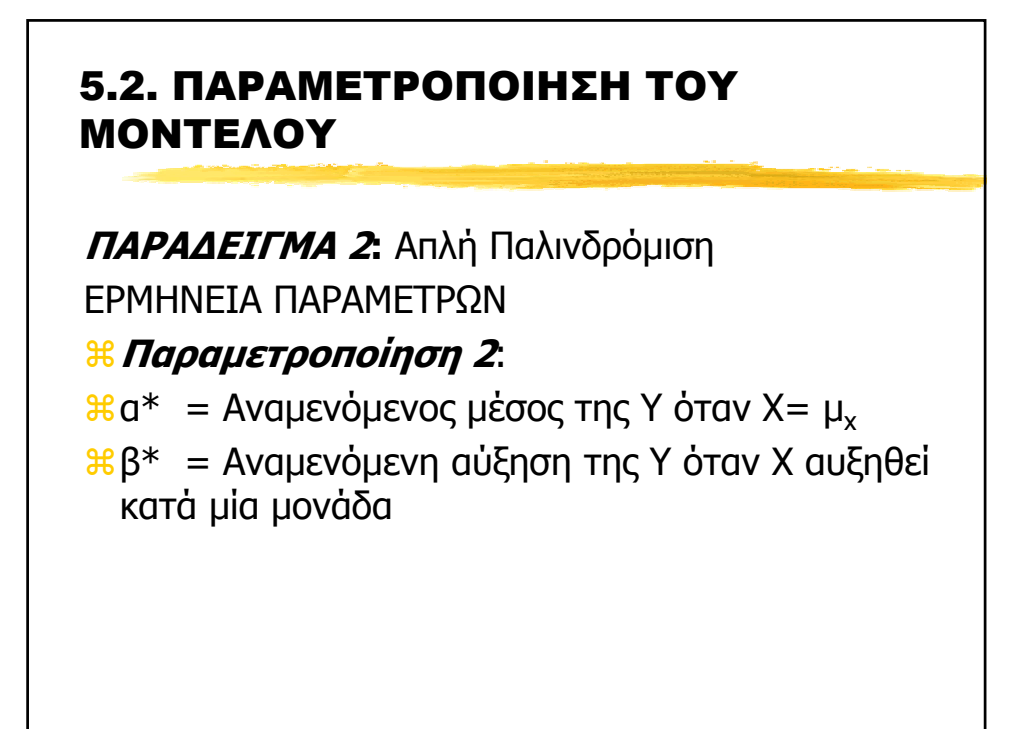

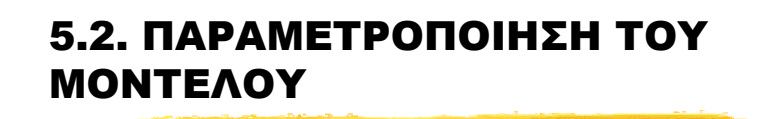

**ΠΑΡΑ∆ΕΙΓΜΑ 2:** Απλή Παλινδρόµιση ΕΡΜΗΝΕΙΑ ΠΑΡΑΜΕΤΡΩΝ

### a**Παραµετροποίηση 3**:

 $a^{**}$  = Αναμενόμενος μέσος του Υ όταν Χ= μ<sub>χ</sub>

aβ\*\* = Αναµενόµενη αύξηση της Υ όταν Χ αυξηθεί κατά ποσότητα ίση µε την τυπική απόκλιση του Χ [είναι ίσος µε το συντελεστή συσχέτισης, λέγεται και beta parameter]

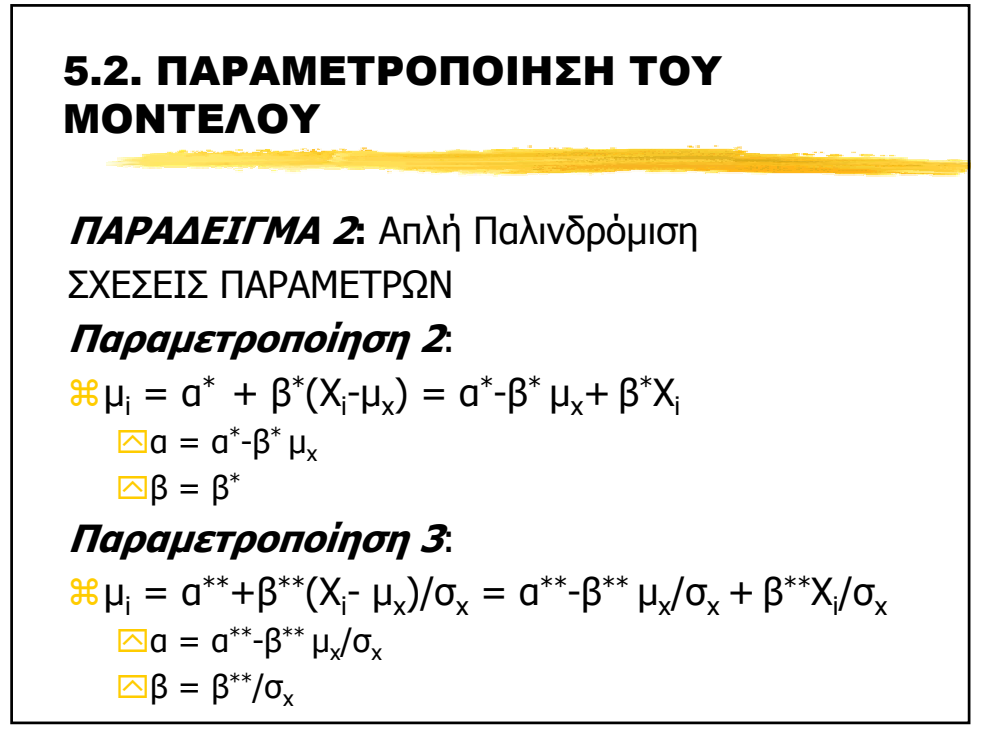

### 5.2. ΠΑΡΑΜΕΤΡΟΠΟΙΗΣΗ ΤΟΥ ΜΟΝΤΕΛΟΥ

∆ιαφορετική προσδιορίσιµη παραµετροποίηση **δεν επιδρά** στις posterior

- ∆ιαφορετική προσδιορίσιµη παραµετροποίηση **επιδρά** στη σύγκλιση του MCMC [πρεπει οι παράµετροι να είναι όσο το δυνατόν λιγότερο συσχετισµένοι]
- Για τις µη-προσδιορίσιµες παράµετρους ενός µοντέλου
	- 1… MCMC -> δε συγκλίνει
	- 2… H posterior θα είναι improper
	- 3… Συναρτήσεις αυτών µπορει να συγκλίνουν!?

### 5.3. RANDOM EFFECTS

Tι είναι τα random effects

aΤυχαίο σφάλµα στον γραµµικό προσδιορισµό (η)

aΟι παράµετροι (στην κλασσική στατιστική) δεν είναι σταθερές αλλά τυχαίες µεταβλητές

### 5.3. RANDOM EFFECTS

Πότε χρησιµοποιούµε random effects

- aΕπαναλαµβανόµενες µετρήσεις στα ίδια άτοµα την ίδια χρονική περίοδο (διασπορά λόγω σφάµατος µέτρησης ή τυχαιότητας του ίδιου παράγοντα)
- aΕπαναλαµβανόµενες µετρήσεις σε διαφορετικές χρονικές περιόδους
- aΧρήση πιο σύνθετων κατανοµών (Mixtures)
- a∆ιόρθωση Υπερ-διασποράς (overdispersion)
- aΕκτίµηση της within-subject variability

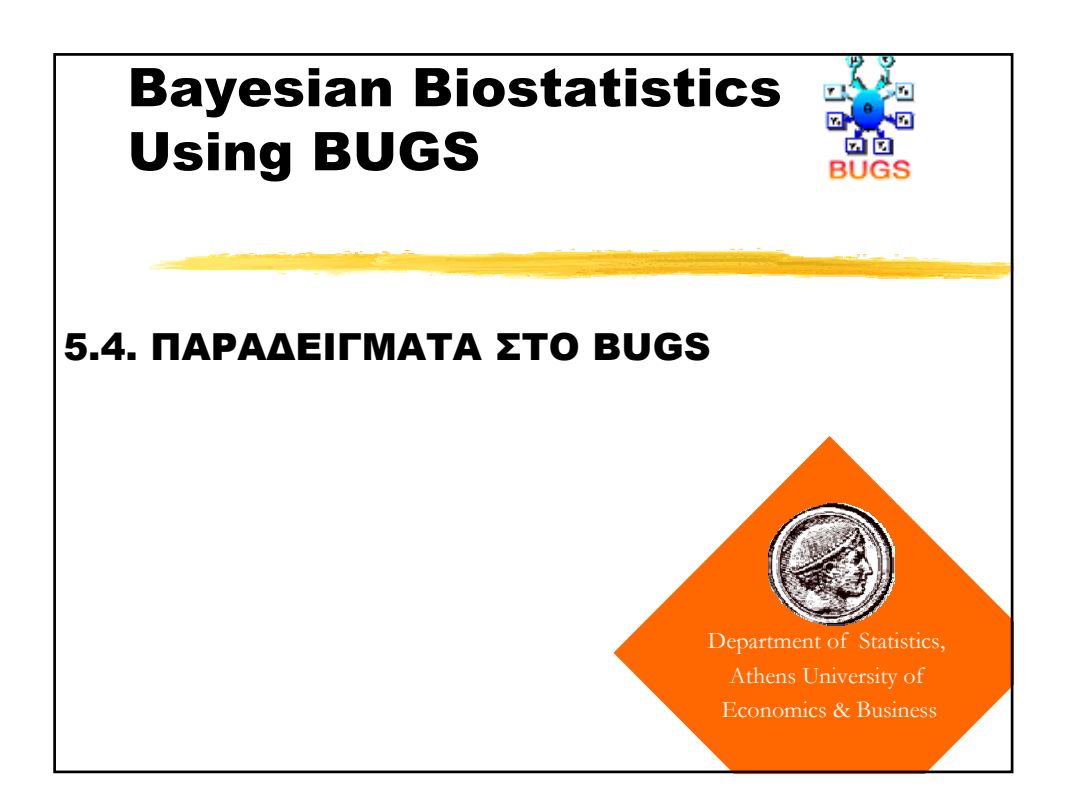

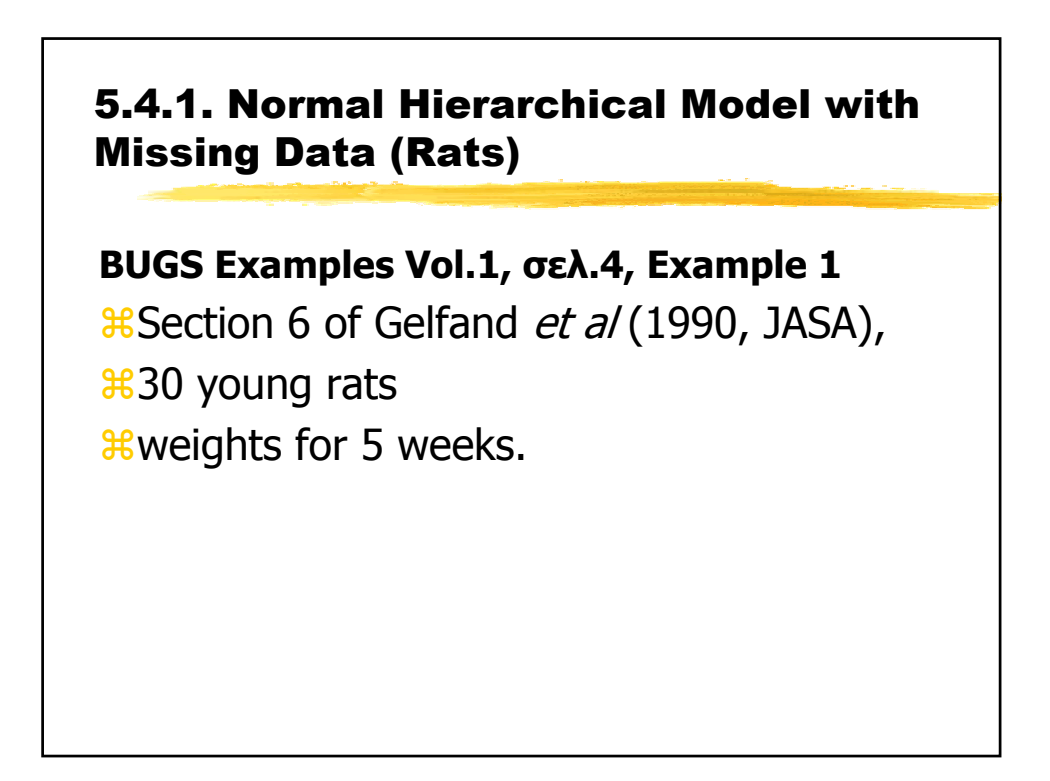

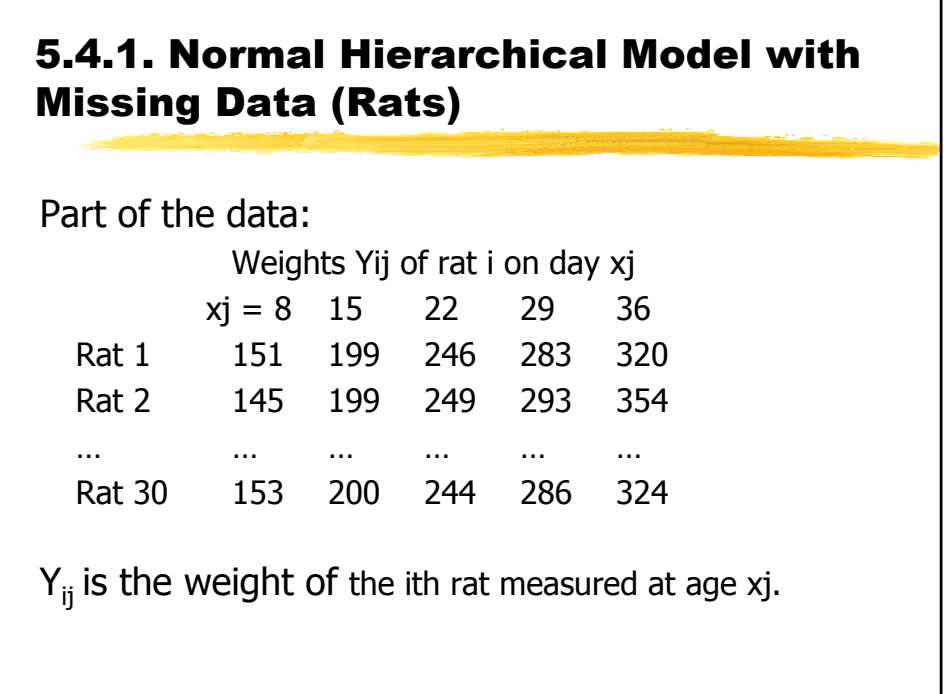

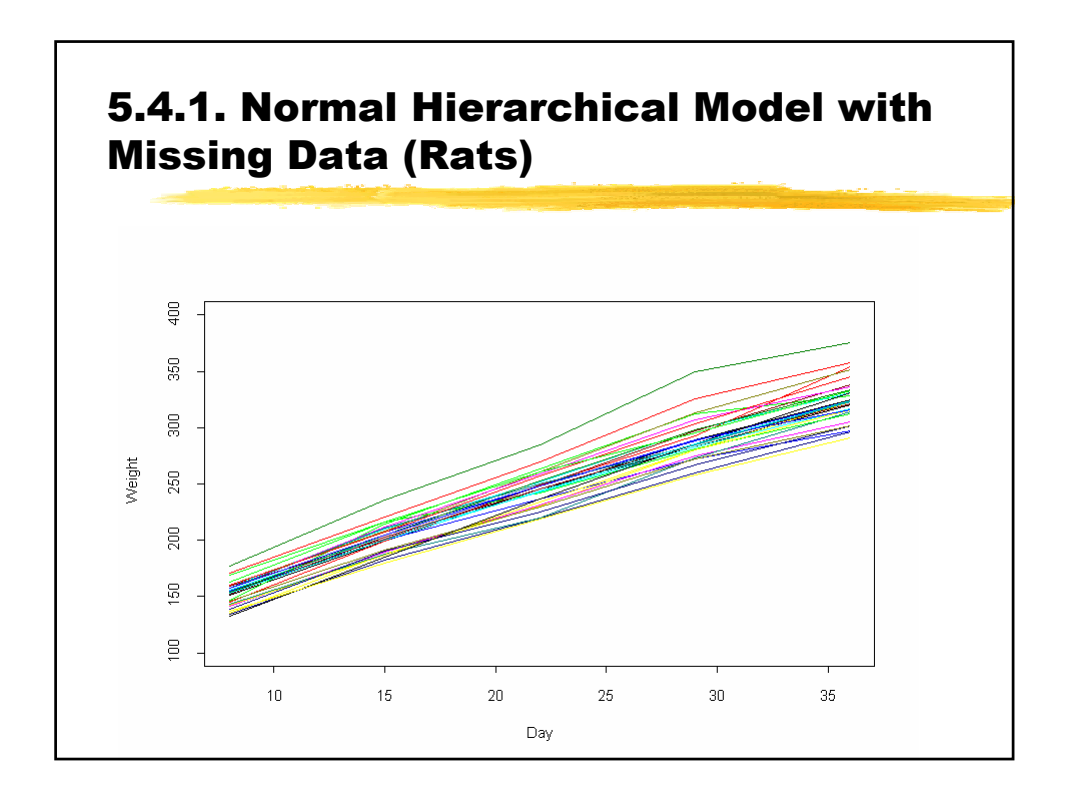

### 5.4.1. Normal Hierarchical Model with Missing Data (Rats)

The model is essentially a random effects linear growth curve

 $Y_{ij}$  ~ Normal( $\alpha_i$  + β<sub>i</sub>(x<sub>i</sub> - xbar), τ<sub>c</sub>)

 $\alpha_i$  ~ Normal $(\alpha_c, \tau_a)$ 

 $β_i$  ~ Normal( $β_c$ , τ<sub>β</sub>)

where xbar = 22, and τ represents the *precision* (1/variance) of a normal distribution.

see the Birats example in Volume 2 which models the covariance between  $\alpha_i$  and  $\beta_i$ .

standardise the  $x_i$ 's around their mean to reduce dependence (for the full balanced data, complete independence is achieved)

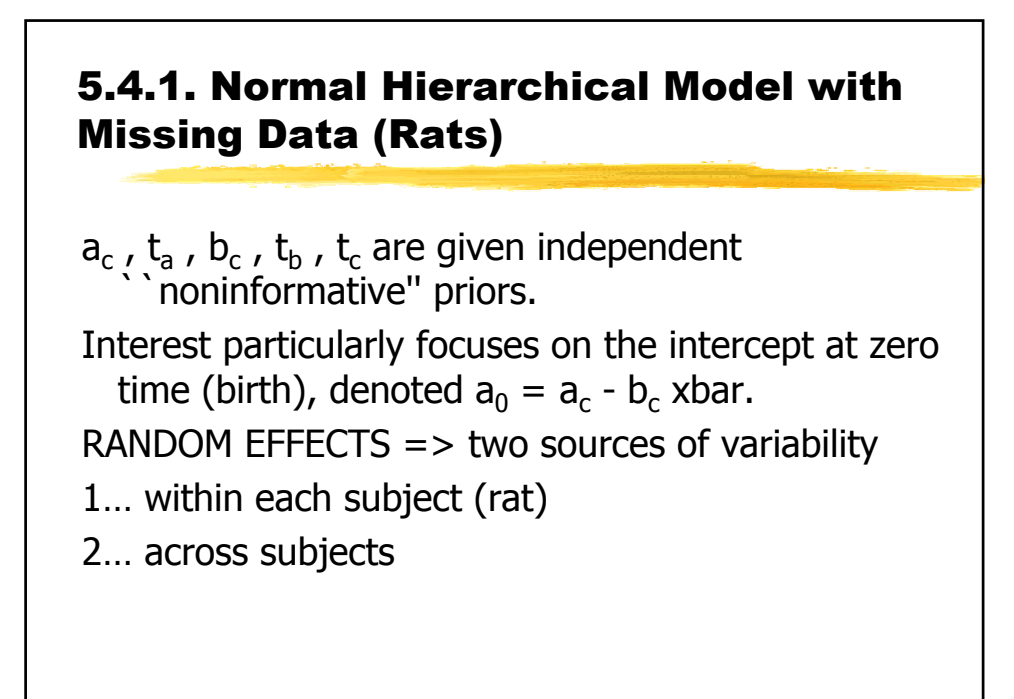

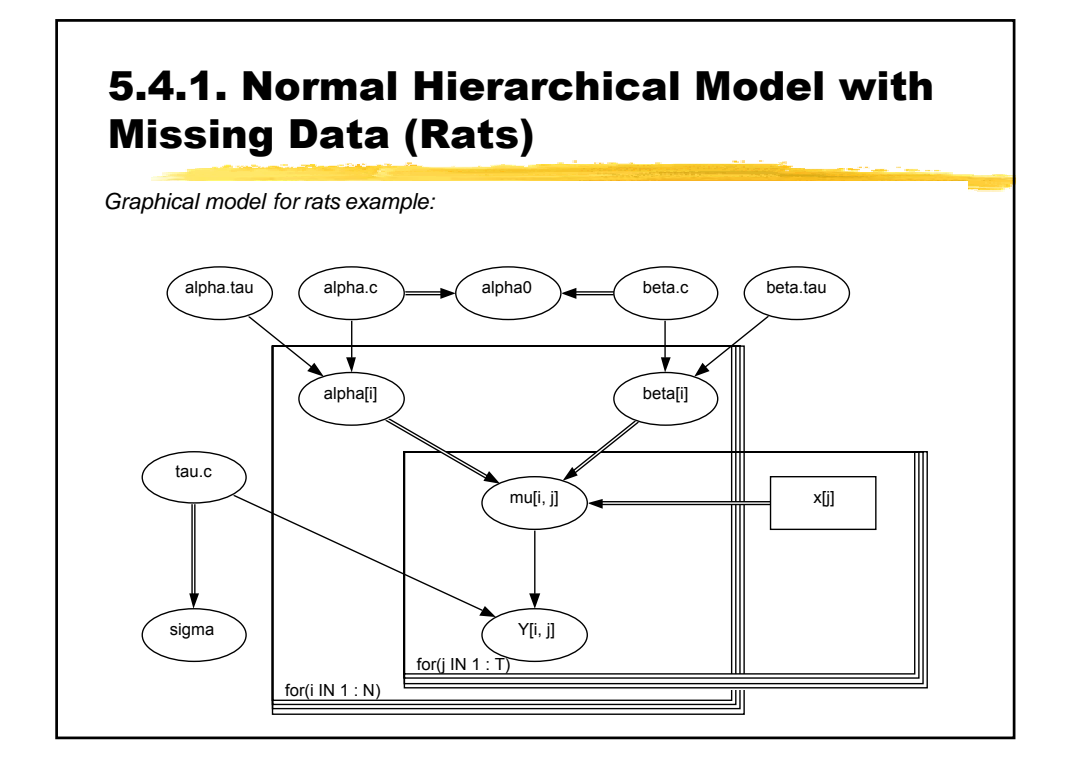

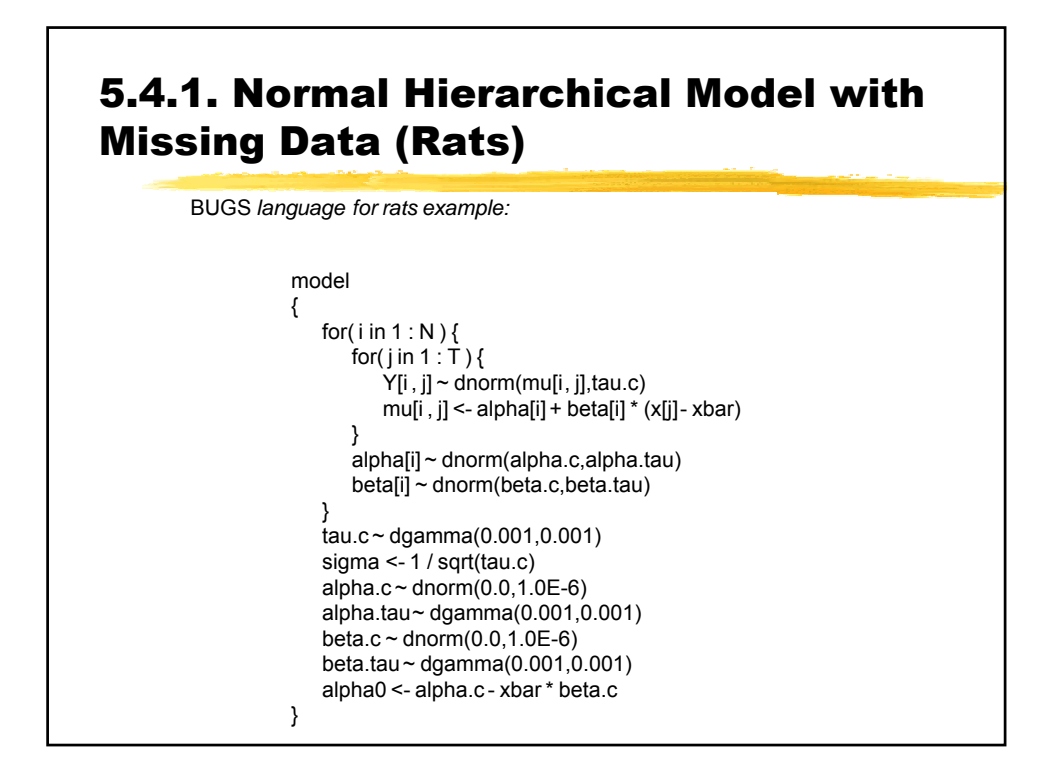

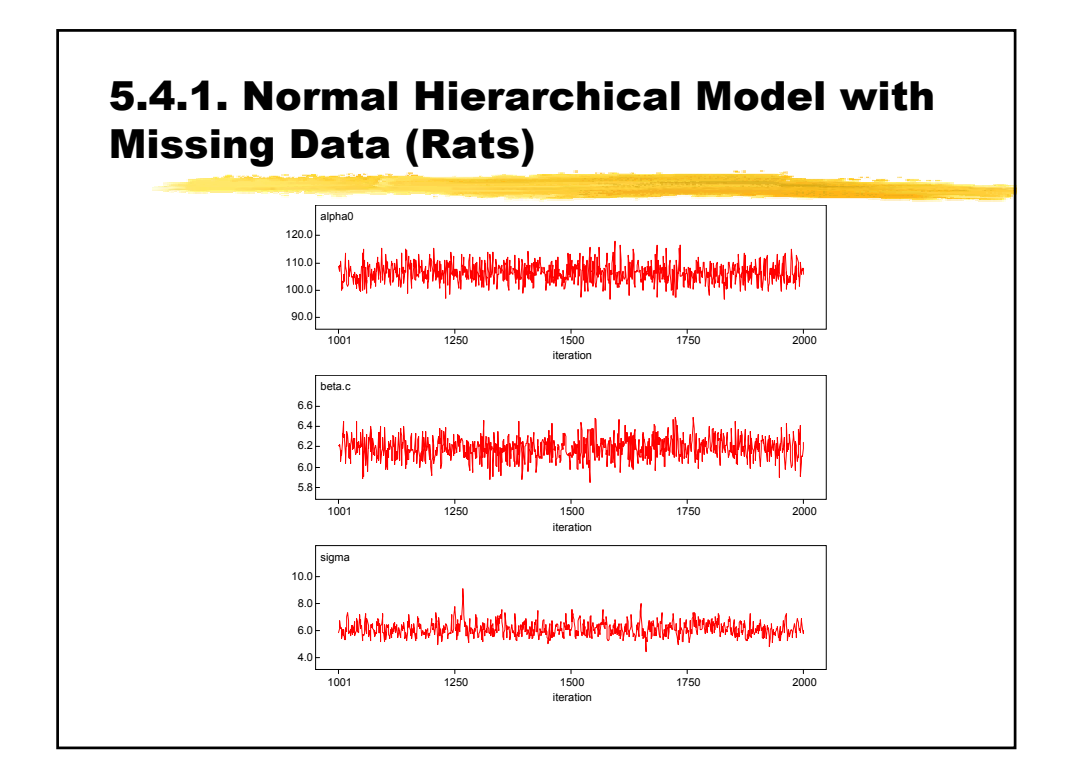

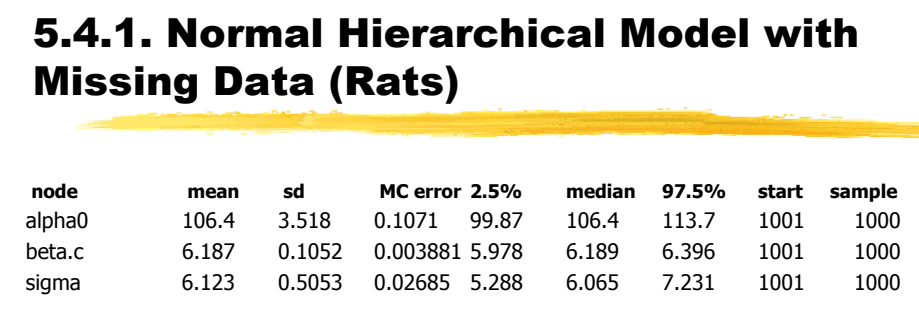

### 5.4.1. Normal Hierarchical Model with Missing Data (Rats)

### **MISSING VALUES ANALYSIS(ratmiss)**

Missing Value -> NA **Rat 26 -> 153 NA NA NA NA Monitor (Y[26,])** -> predicted values of Missing **node mean sd MC error 2.5% median97.5%** Y[26,2] 205.3 8.711 0.3794 187.6 205.2 222.3 Y[26,3] 251.5 10.39 0.5242 230.7 251.4 272.7 Y[26,4] 297.1 12.54 0.6756 271.1 297.4 321.0 Y[26,5] 343.3 15.55 0.8251 313.7 343.6 373.6

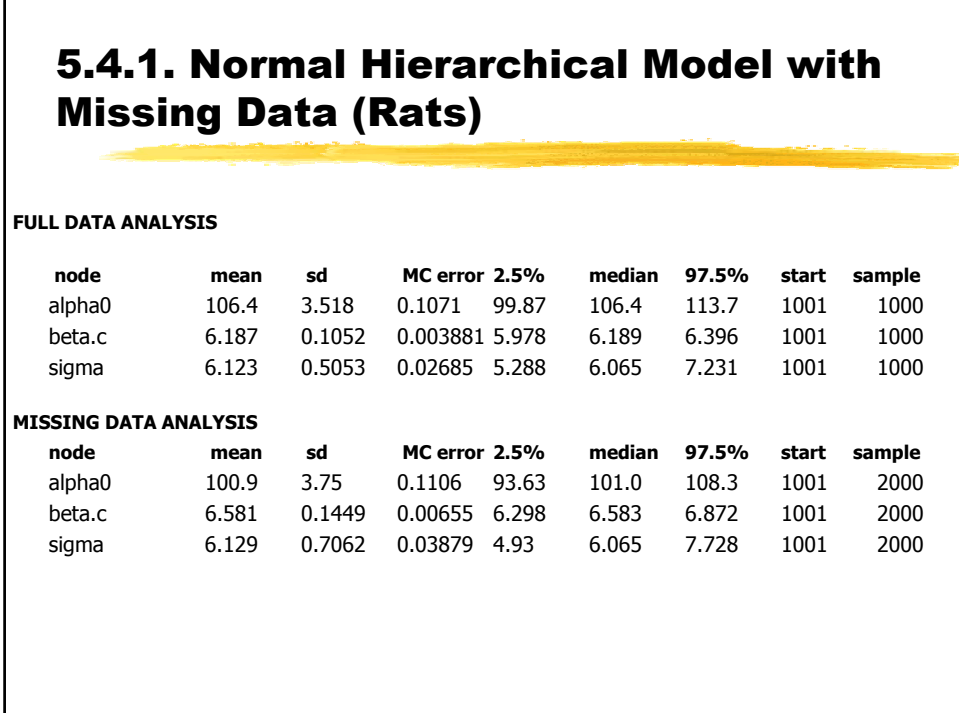

### Bayesian Biostatistics Using BUGS (3) 3.18

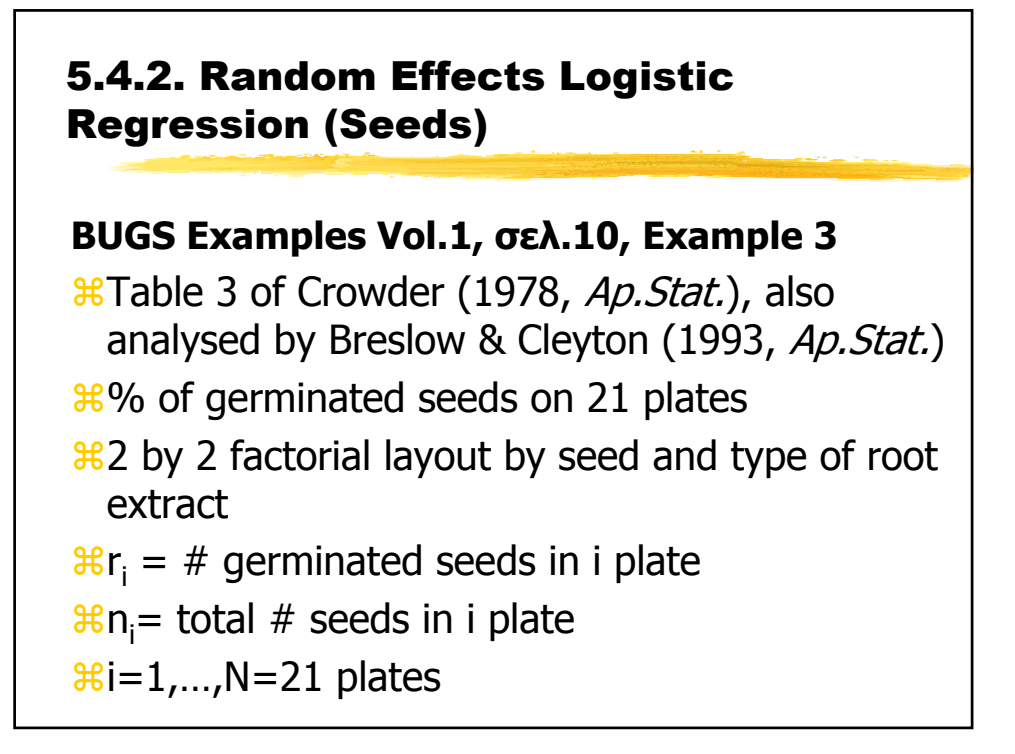

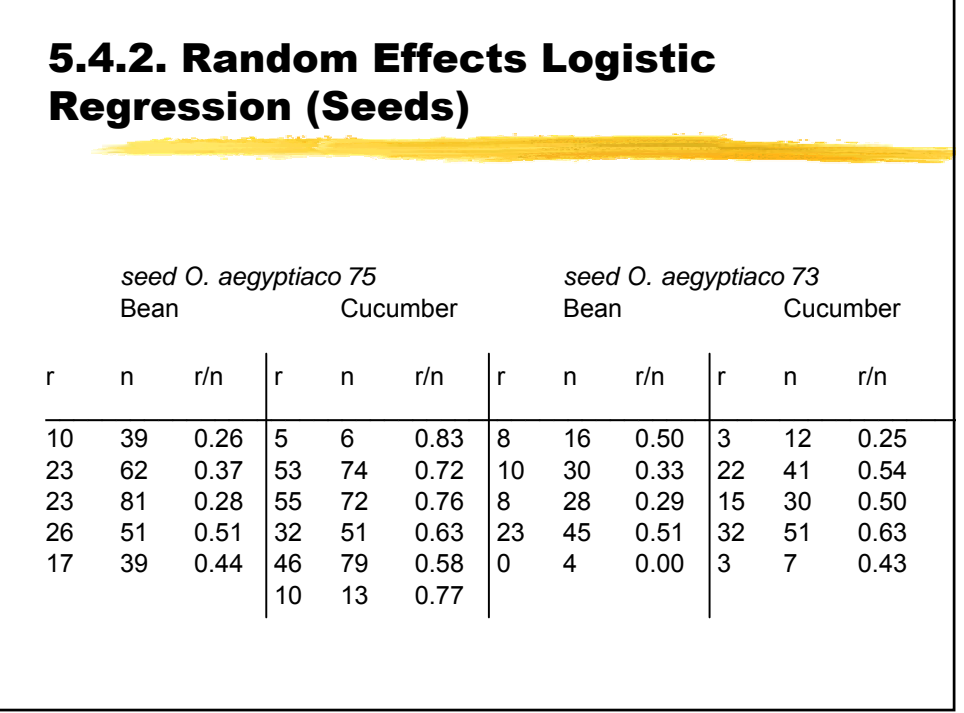

5.4.2. Random Effects Logistic Regression (Seeds)

```
DATA IN BUGS
r[] n[] x1[] x2[]
10 39 0 0 
... 
5 6 0 1 
...
 8 16 1 0 
...
 3 12 1 1
x1 = dummy for seed type 
x2 = dummy for root extract
```
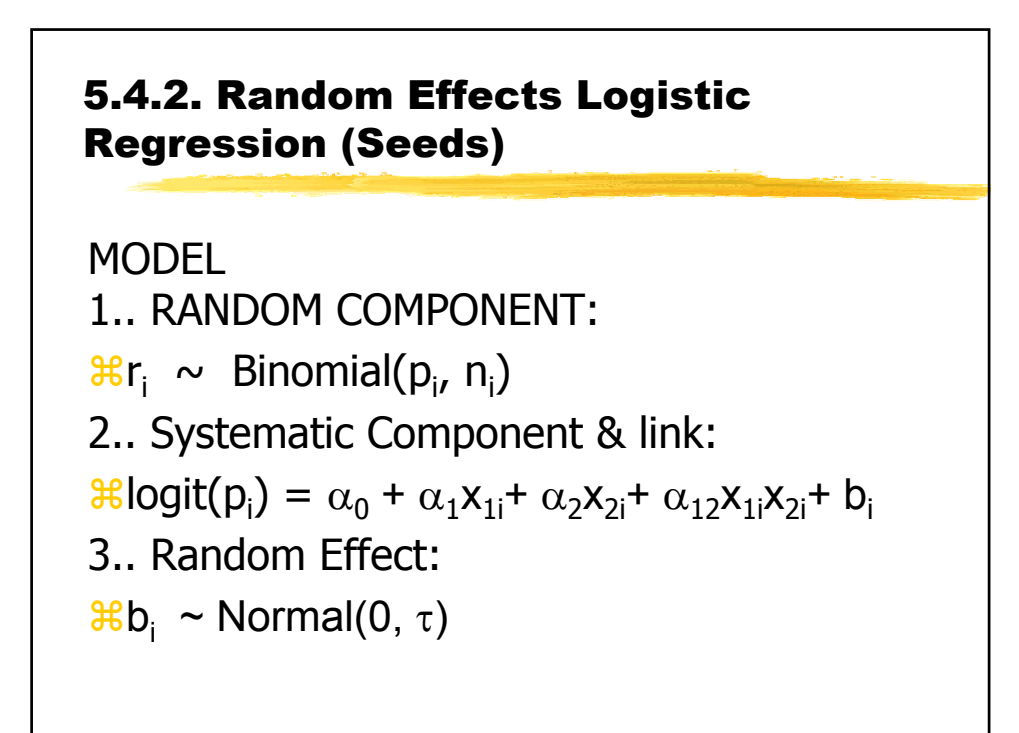

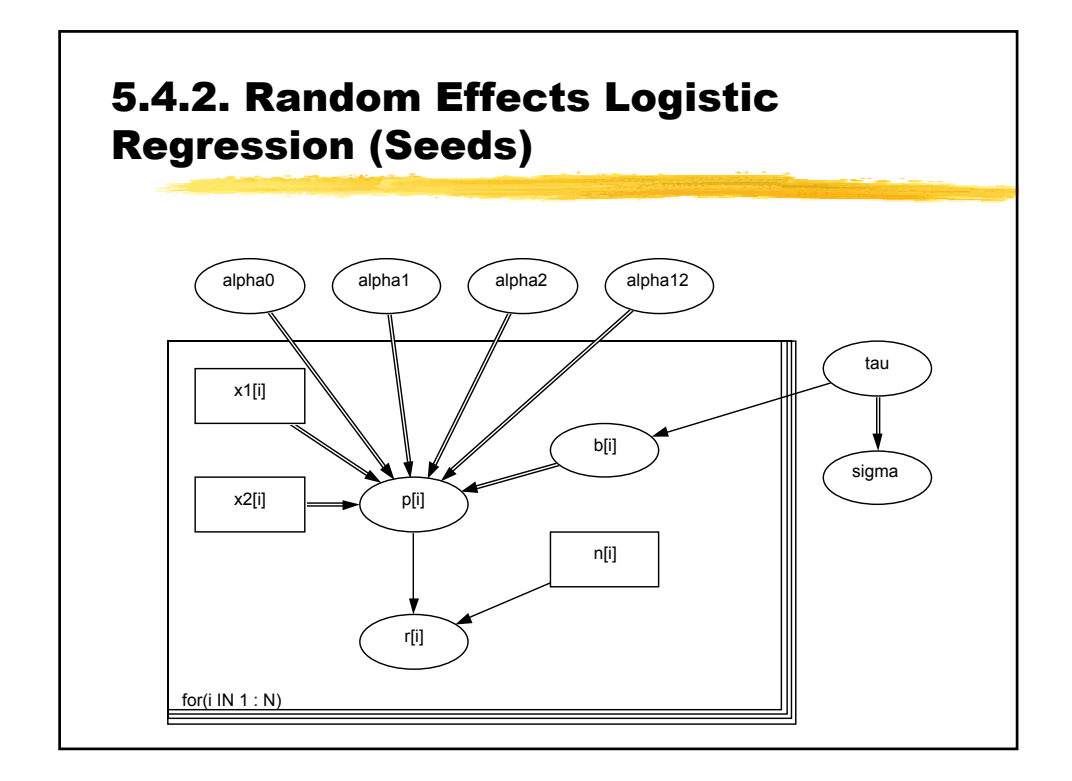

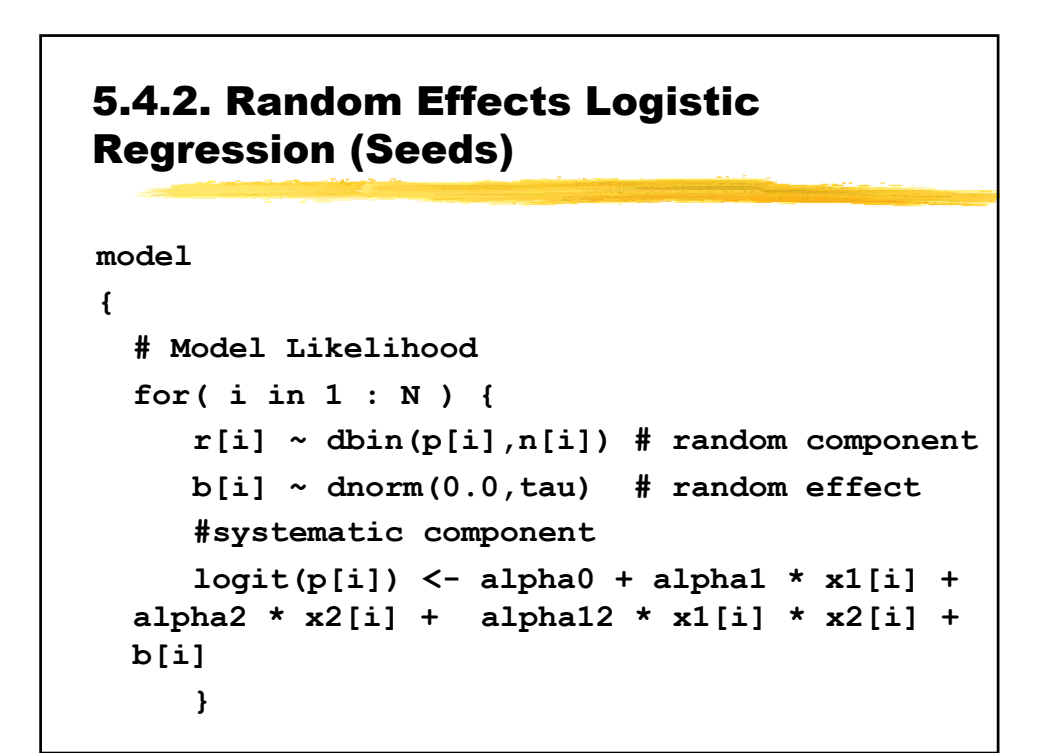

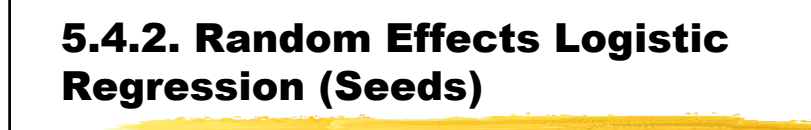

```
…
 # Prior distributions
 alpha0 ~ dnorm(0.0,1.0E-6)
 alpha1 ~ dnorm(0.0,1.0E-6)
 alpha2 ~ dnorm(0.0,1.0E-6)
 alpha12 ~ dnorm(0.0,1.0E-6)
 tau ~ dgamma(0.001,0.001)
 sigma <- 1 / sqrt(tau)
     }
```
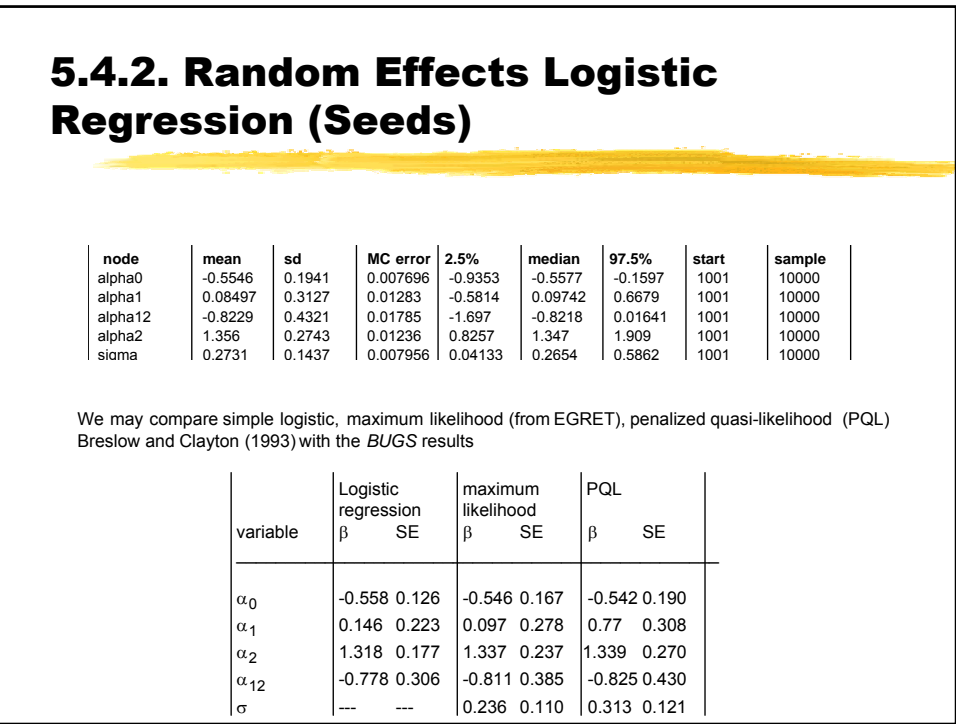

5.4.2. Random Effects Logistic Regression (Seeds)

**CONSTRAINING RANDOM EFFECTS**

**1… Sum-to-zero constraints**

**2… Hierachical Centering** 

**ALTERNATIVE PARAMETRAZATION FOR Sigma**

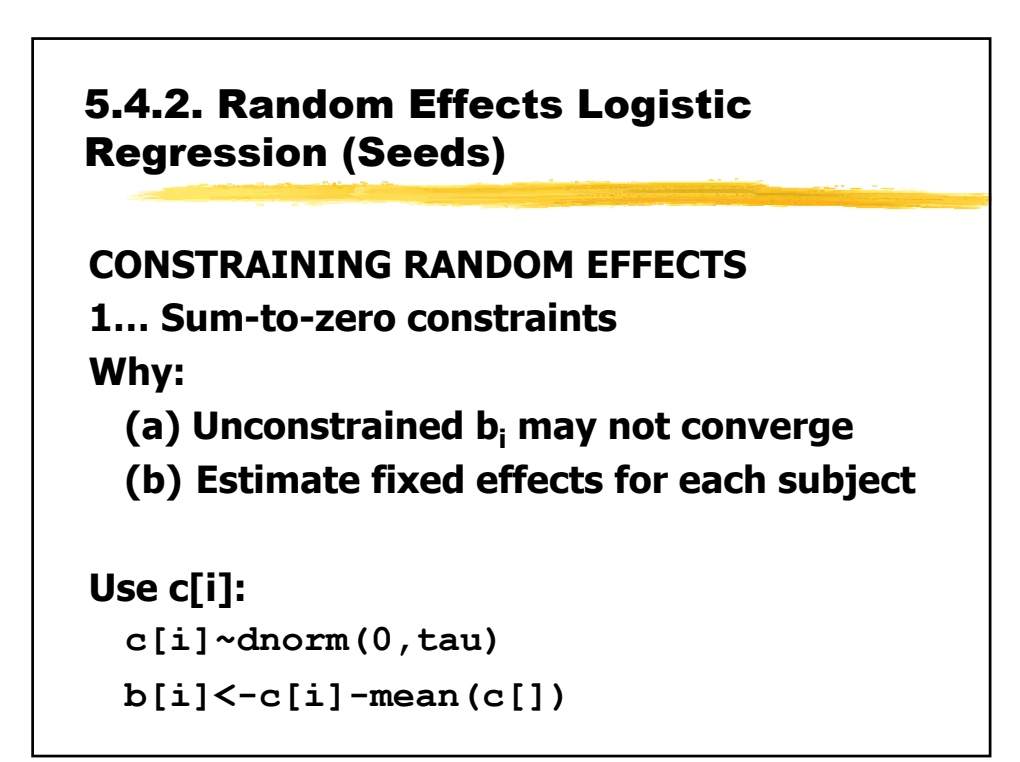

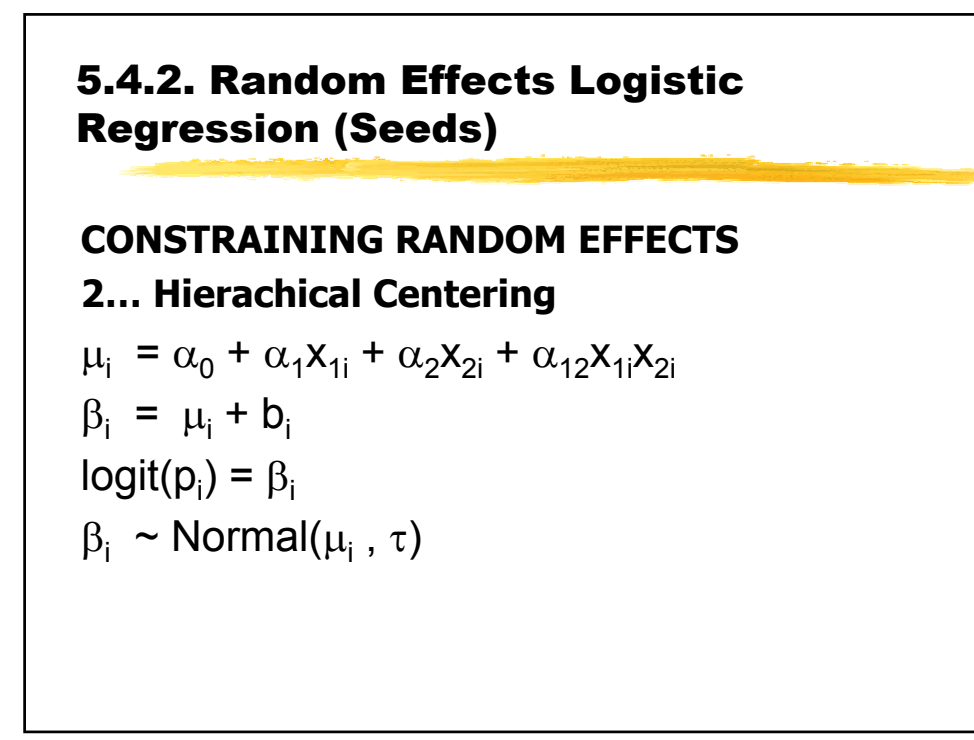

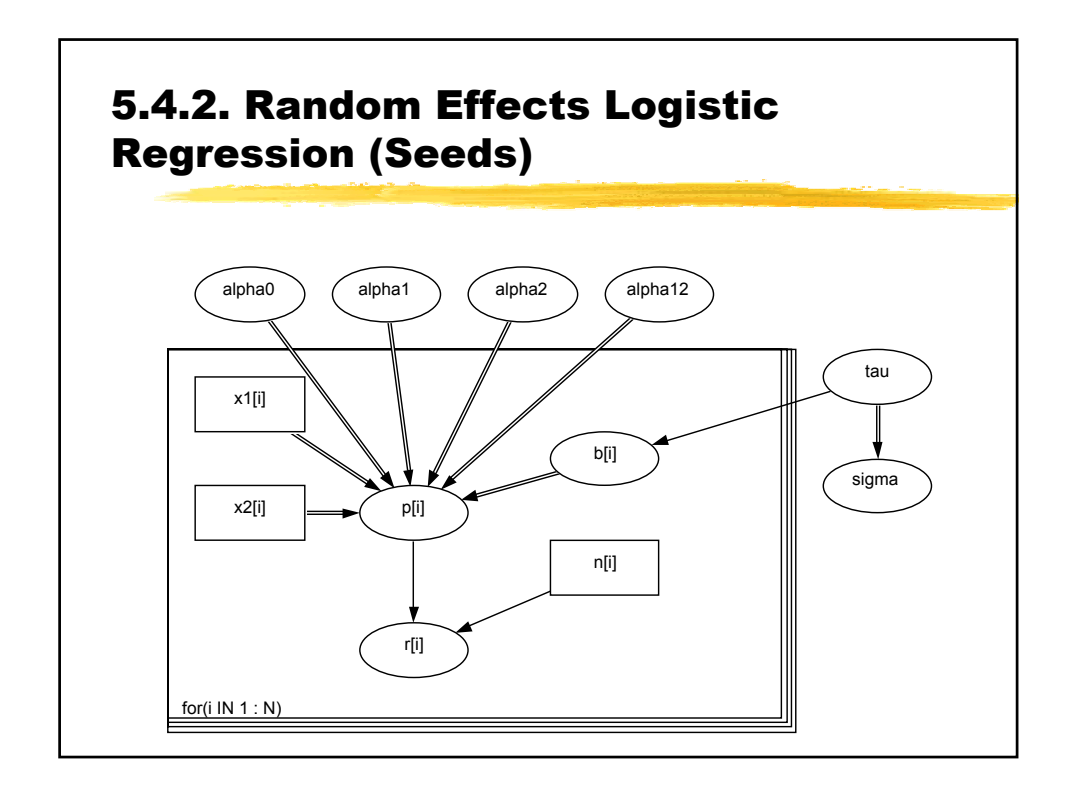

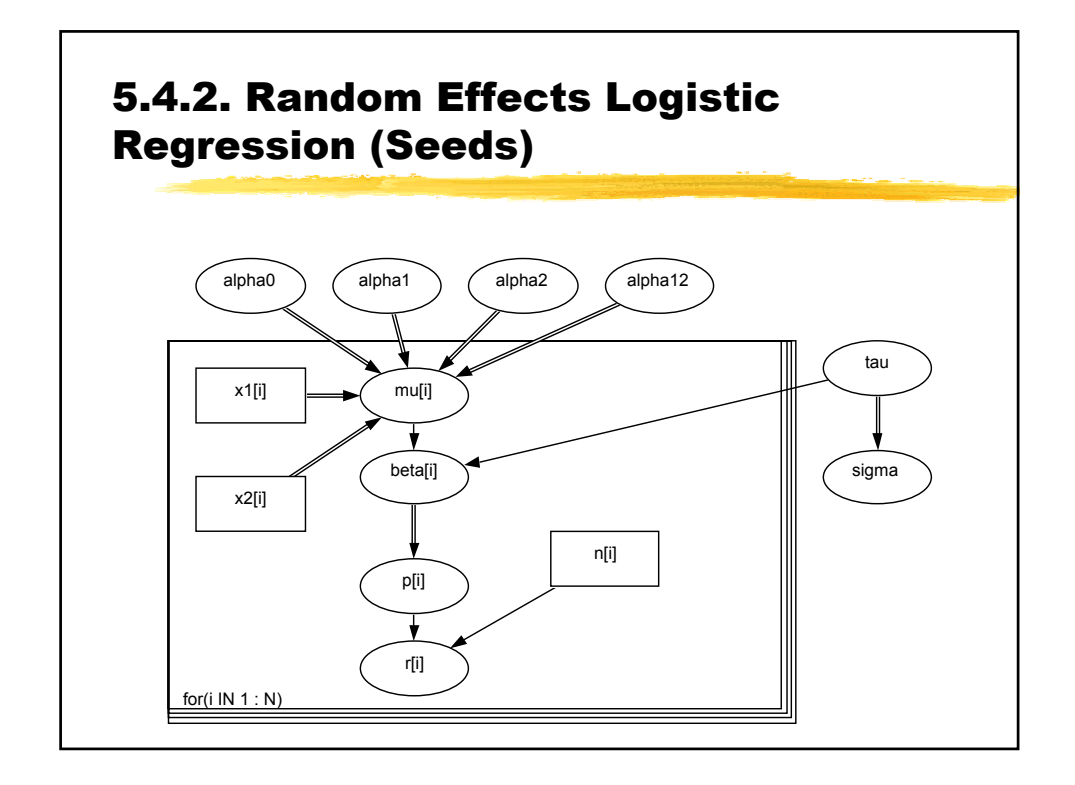

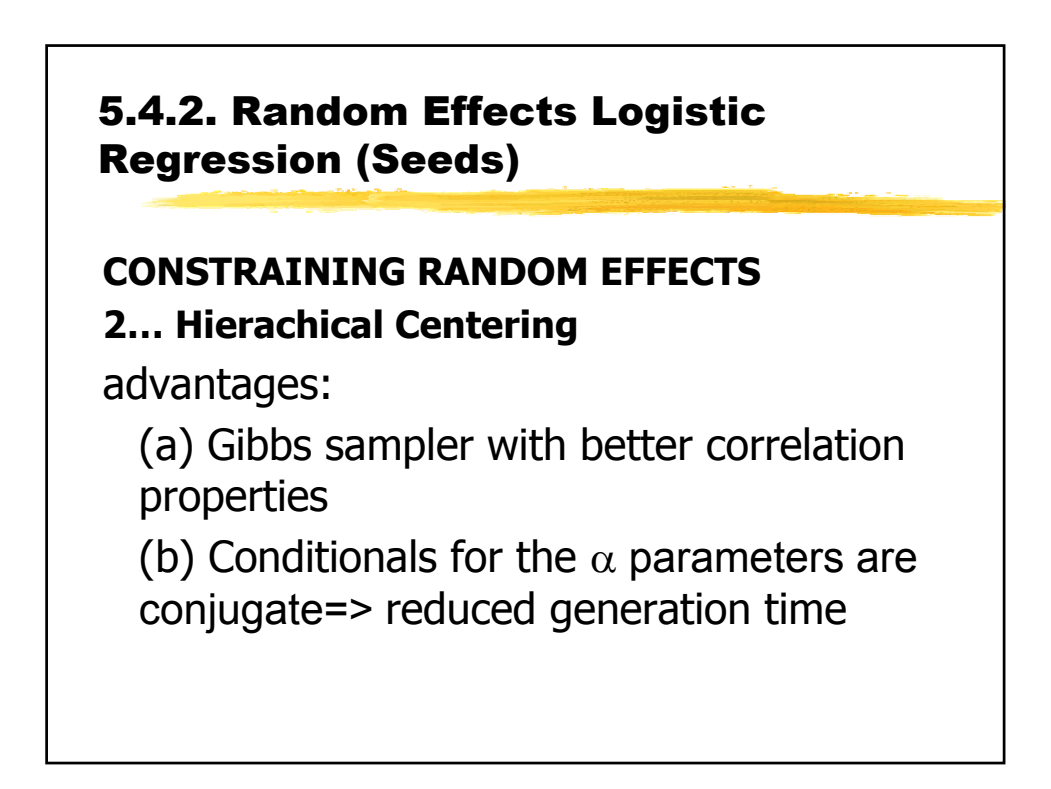

5.4.2. Random Effects Logistic Regression (Seeds) **ALTERNATIVE PARAMETRAZATION FOR Sigma b[i] ~ dnorm(0.0,1.0) # random effect #systematic component logit(p[i]) <- alpha0 + alpha1 \* x1[i] + alpha2 \* x2[i] + alpha12 \* x1[i] \* x2[i] + sigma\*b[i] # exponential prior on sigma sigma~dexp(1.0)**

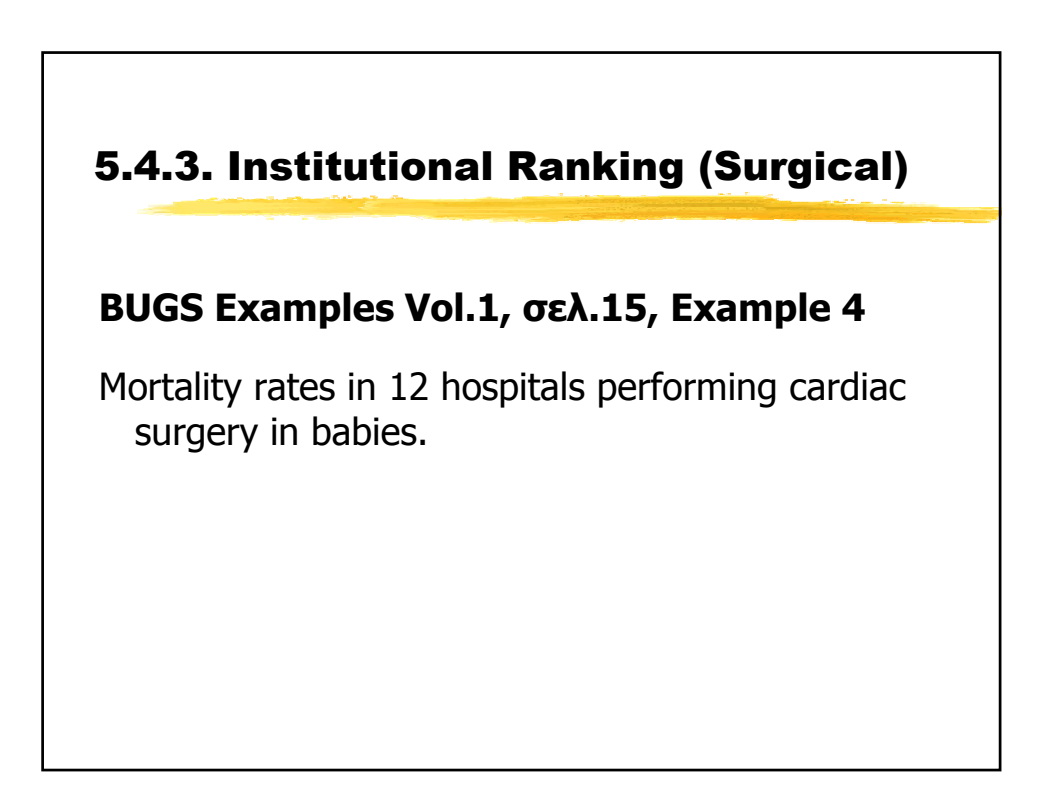

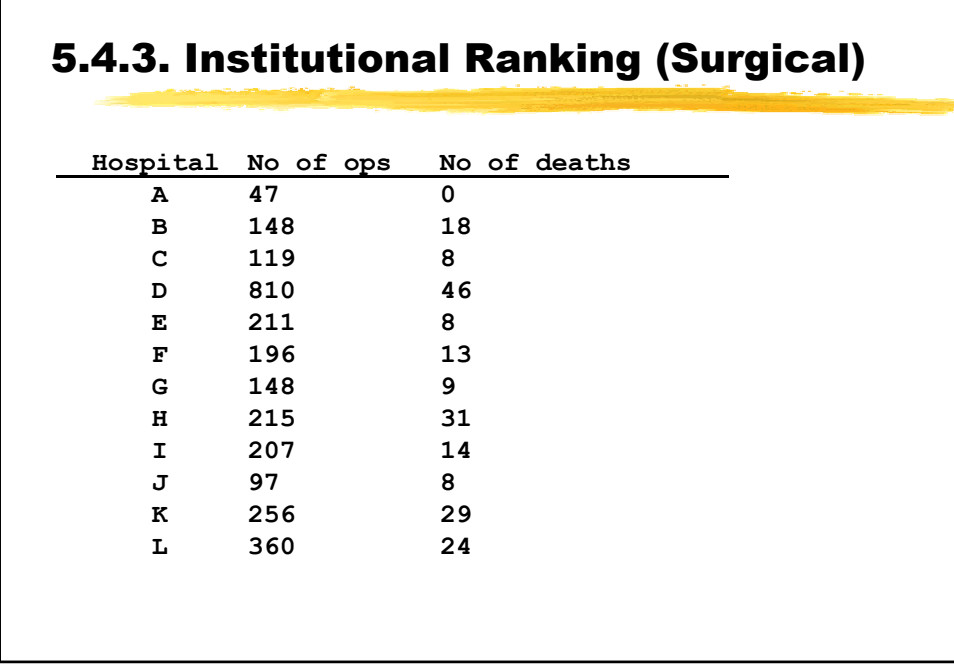

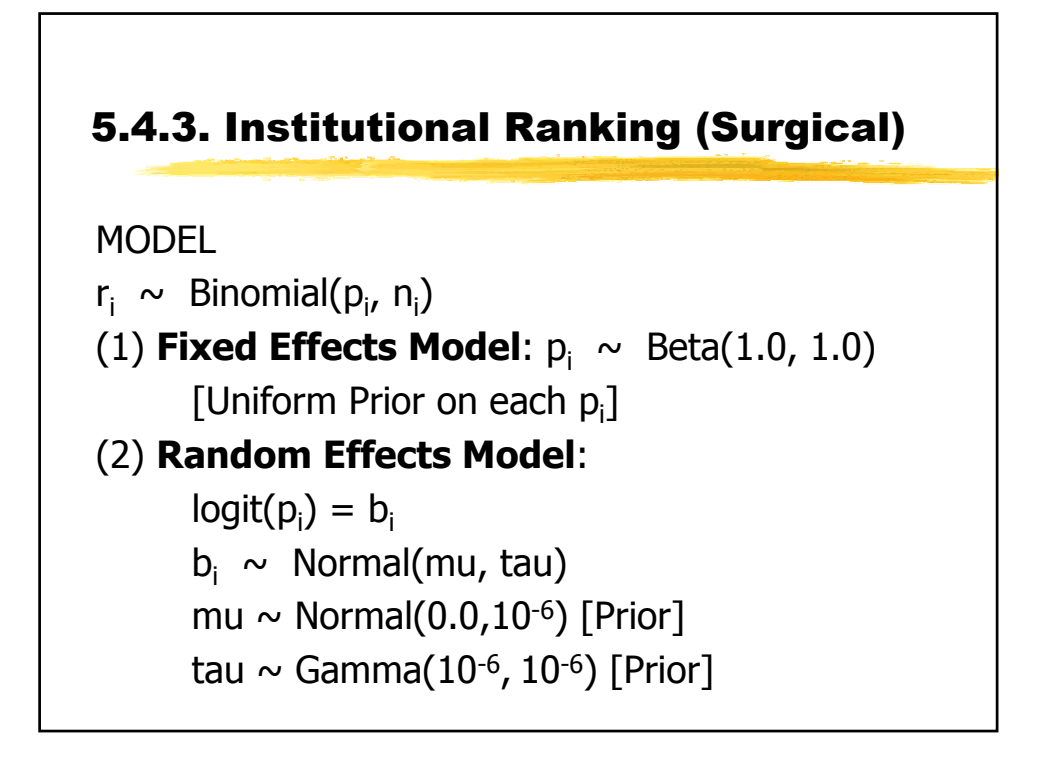

# **BUGS CODE: FIXED EFFECTS MODEL model{ for( i in 1 : N ) { r[i] ~ dbin(p[i], n[i]) p[i] ~ dbeta(1.0, 1.0) } }** 5.4.3. Institutional Ranking (Surgical)

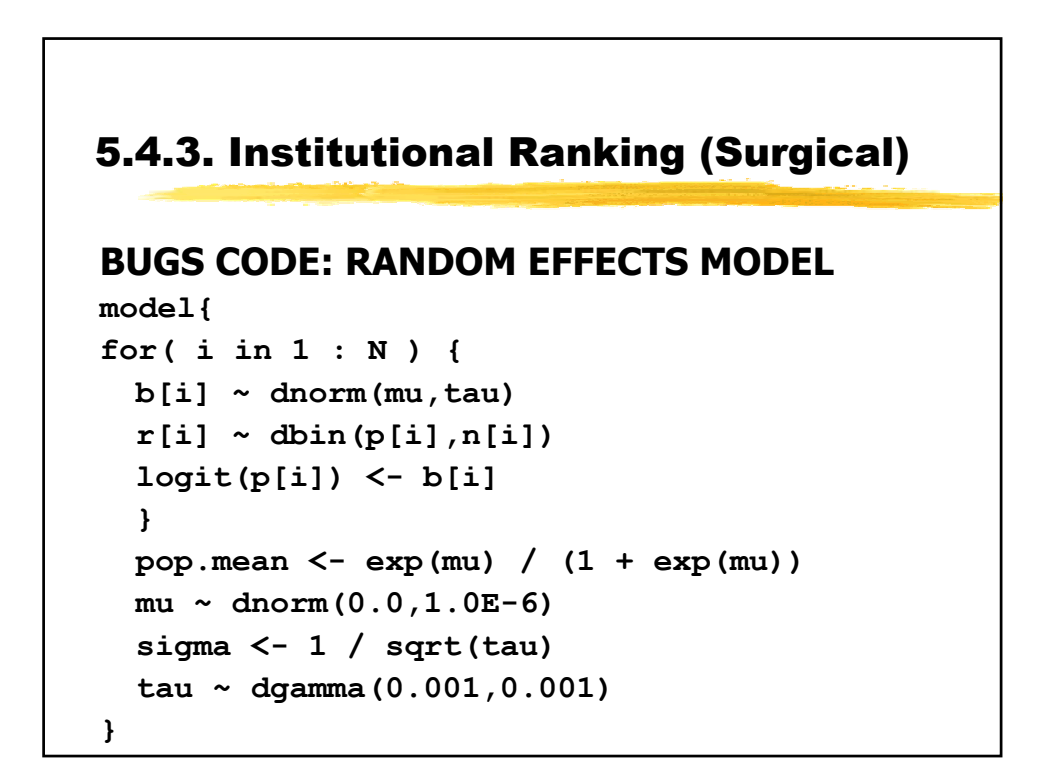

![](_page_28_Figure_2.jpeg)

![](_page_28_Figure_3.jpeg)

![](_page_29_Figure_2.jpeg)

![](_page_29_Figure_3.jpeg)

![](_page_30_Figure_2.jpeg)

![](_page_30_Figure_3.jpeg)

![](_page_31_Figure_2.jpeg)

# **RESULTS** Considerable uncertainty associated with 'league tables': (a) only 2 hospitals (H and K) exclude the median rank (b) none of intervals fall completely within the lower or upper quartiles 5.4.3. Institutional Ranking (Surgical)

![](_page_32_Figure_2.jpeg)

![](_page_32_Figure_3.jpeg)

![](_page_33_Picture_94.jpeg)

![](_page_33_Figure_3.jpeg)

![](_page_34_Figure_2.jpeg)

![](_page_34_Figure_3.jpeg)

![](_page_35_Figure_2.jpeg)

![](_page_35_Figure_3.jpeg)

![](_page_36_Figure_2.jpeg)

![](_page_36_Figure_3.jpeg)

### 5.4.4. Cross Over Trial (equiv)

**Random Effects model (No carry-over effect)**

 $Y_{ik}$  ~ Normal  $(m_{ik}, t1)$  $m_{ik}$  **= m+(-1)**<sup>Tik- 1</sup>  $\varphi/2$  + (-1)<sup>k - 1</sup>**π**/2+d<sub>i</sub> **di ~ Normal(0, t2)**

![](_page_37_Figure_5.jpeg)

```
Random Effects model (BUGS CODE)
tau1 ~ dgamma(0.001, 0.001) 
sigma1 <- 1 / sqrt(tau1)
tau2 ~ dgamma(0.001, 0.001) 
sigma2 <- 1 / sqrt(tau2)
mu ~ dnorm(0.0, 1.0E-6)
phi ~ dnorm(0.0, 1.0E-6)
pi ~ dnorm(0.0, 1.0E-6)
theta <- exp(phi) 
equiv <- step(theta - 0.8) - step(theta - 1.2)
}
5.4.4. Cross Over Trial (equiv)
```
![](_page_38_Figure_3.jpeg)

![](_page_39_Figure_2.jpeg)

![](_page_39_Figure_3.jpeg)

![](_page_40_Figure_2.jpeg)

### **BUGS Examples Vol.1, σελ. 24, Example 7**

Box and Tiao (1973) analyse data first presented by Davies (1967) concerning batch to batch variation in yields of dyestuff.

The data (shown below) arise from a balanced experiment whereby the total product yield was determined for 5 samples from each of 6 randomly chosen batches of raw material.

![](_page_40_Picture_78.jpeg)

![](_page_41_Picture_2.jpeg)

![](_page_41_Figure_3.jpeg)

![](_page_42_Figure_2.jpeg)

![](_page_42_Figure_3.jpeg)

![](_page_43_Figure_2.jpeg)

![](_page_43_Picture_76.jpeg)

![](_page_44_Picture_158.jpeg)

![](_page_44_Figure_3.jpeg)

![](_page_45_Figure_2.jpeg)

```
BUGS CODE
model{
for( i in 1 : Num ) {
 rc[i] ~ dbin(pc[i], nc[i])
 rt[i] ~ dbin(pt[i], nt[i])
 logit(pc[i]) <- mu[i]
 logit(pt[i]) <- mu[i] + delta[i]
 mu[i] ~ dnorm(0.0,1.0E-5)
 delta[i] ~ dnorm(d, tau) }
d ~ dnorm(0.0,1.0E-6)
tau ~ dgamma(0.001,0.001)
delta.new ~ dnorm(d, tau)
sigma <- 1 / sqrt(tau) }
```
![](_page_45_Figure_4.jpeg)

![](_page_46_Picture_164.jpeg)

The survival distribution is assumed to be Weibull.

 $t_i$  ~ Weibull(τ, μ<sub>i</sub>)

μ<sub>i</sub>=exp(β**z**<sub>i</sub>)

 $f(t_i, z_i) = r \mu_i t_i^{r-1} \exp(-\mu_i \exp(t_i^{r}))$ 

 $t_i$  failure time of an individual with covariate vector  $z_i$  and  $β$  is a vector of unknown regression coefficients.

Baseline hazard function: ) =  $rt_i^{r-1}$ 

For censored observations, the survival distribution is a truncated Weibull, with lower bound corresponding to the censoring time.

```
Prior distributions 
f(β)=Normal( 0, τ= 0.0001)
f(r) =Gamma(1, 0.0001)
```
Median survival for individuals with covariate vector **z**<sup>i</sup> : m<sub>i</sub> = (exp(–β**z**<sub>i</sub>) log2)<sup>1/r</sup>

### 5.4.7. Weibull Regression in Censored Survival Analysis

```
BUGS CODE
model{
for(i in 1 : M) { for(j in 1 : N) { 
  t[i, j] ~ dweib(r, mu[i])I(t.cen[i, j],)
  }
 mu[i] <- exp(beta[i])
 beta[i] ~ dnorm(0.0, 0.001)
 median[i]<-pow(log(2)*exp(-beta[i]),1/r) 
}
r ~ dexp(0.001)
veh.control <- beta[2] - beta[1] 
test.sub <- beta[3] - beta[1]
pos.control <- beta[4] - beta[1] }
```

```
y[i, j] is observed time
  ind[i,j] is censoring indicator (0=survival, 
 1=censored)
if i,j observation is survival time then 
 t[i,j]=y[i,j]
 t.cen[i, j]=0 
 dweib(r, mu[i])I(0,)= dweib(r, mu[i])
if i,j observation is censored observation 
 then 
 t[i,j]=NA 
 t.cen[i, j]=censored time = ind[i,j]*y[i,j]dweib(r, mu[i])I(t.cen[i, j],)
```
![](_page_48_Figure_4.jpeg)

Other Survival Examples:

**BUGS Examples Vol.1, σελ. 57, Example 17** (Weibull Regression with Random Effects, kidney)

**BUGS Examples Vol.1, σελ. 60, Example 18** (Survival Analysis Using Cox Regresion, Leuk)

### 5.4.8. Multinomial Logistic Regression (Alli/Alligator)

**BUGS Examples Vol.2, σελ. 51, Example 14** Agresti(1990, Categorical Data Analysis)  $\frac{44}{25}$  **Contingency Table**  $\frac{1221}{100}$  alligators cross classified by  $\Box$  food type (fish, invertebrate, reptile, bird, other)  $[Y]$  $\Box$  length of alligator ( $\leq$ 2.3 and >2.3)  $\Box$ lake (Hancock, Oklawaha, Trafford, George)

![](_page_50_Picture_150.jpeg)

### 5.4.8. Multinomial Logistic Regression (Alli/Alligator)

### 5.4.8. Multinomial Logistic Regression (Alli/Alligator)

Assume multinomial response with a logit link.

 $X_{ij.} \sim \text{Multinomial}(p_{ij.}, n_{ij})$  $p_{ijk} = \phi_{ijk} / \Sigma_k \phi_{ijk}$  $\phi_{ijk}$  = exp( $\alpha_k$  +  $\beta_{ik}$  +  $\gamma_{ik}$ )

 $X_{ij.} = X_{ij1},...,X_{ij5}$  $n_{ij} = \sum_{k} X_{ijk}$  $\alpha_1 = \beta_{11} = \beta_{1k} = \gamma_{11} = \gamma_{1k} = 0$  (corner constraints)

### 5.4.8. Multinomial Logistic Regression (Alli/Alligator)

```
BUGS CODE
… 
# LIKELIHOOD
for (i in 1 : I) { for (j in 1 : J) {
  X[i,j,1:K] ~ dmulti( p[i,j,1:K] , n[i,j])
  n[i,j] <- sum(X[i,j,])
  for (k in 1:K) {
     p[i,j,k]<- phi[i,j,k]/sum(phi[i,j,])
     log(phi[i,j,k]) <- alpha[k] + beta[i,k] 
  + gamma[j,k]
}
```
### 5.4.8. Multinomial Logistic Regression (Alli/Alligator)

```
Alternatively assume Poisson response 
  X_{iik} ~ Poisson (\mu_{ijk})
  log(\mu_{ijk})=\lambda_{ij} + \alpha_k + \beta_{ik} + \gamma_{jk}# POISSON LIKELIHOOD
for (i in 1 : I) { for (j in 1 : J) {
  for (k in 1:K){
  X[i,j,k] \sim dpois(mu[i,j,k])log(mu[i,j,k]) <- lambda[i,j] + alpha[k] + 
                         beta[i,k] + gamma[j,k]
}}}
```
### 5.4.9. Other Interesting Examples

**BUGS Examples Vol.1, σελ. 30, Example 9 (Epil: repeated measures on Poisson Counts)**

**BUGS Examples Vol.2, σελ. 18, Example 7 (Jaw: repeated measures ANOVA)**

**BUGS Examples Vol.2, σελ. 55, Example 15 (Endo: conditional inference for matched samples in case-control studies)**

![](_page_52_Picture_6.jpeg)